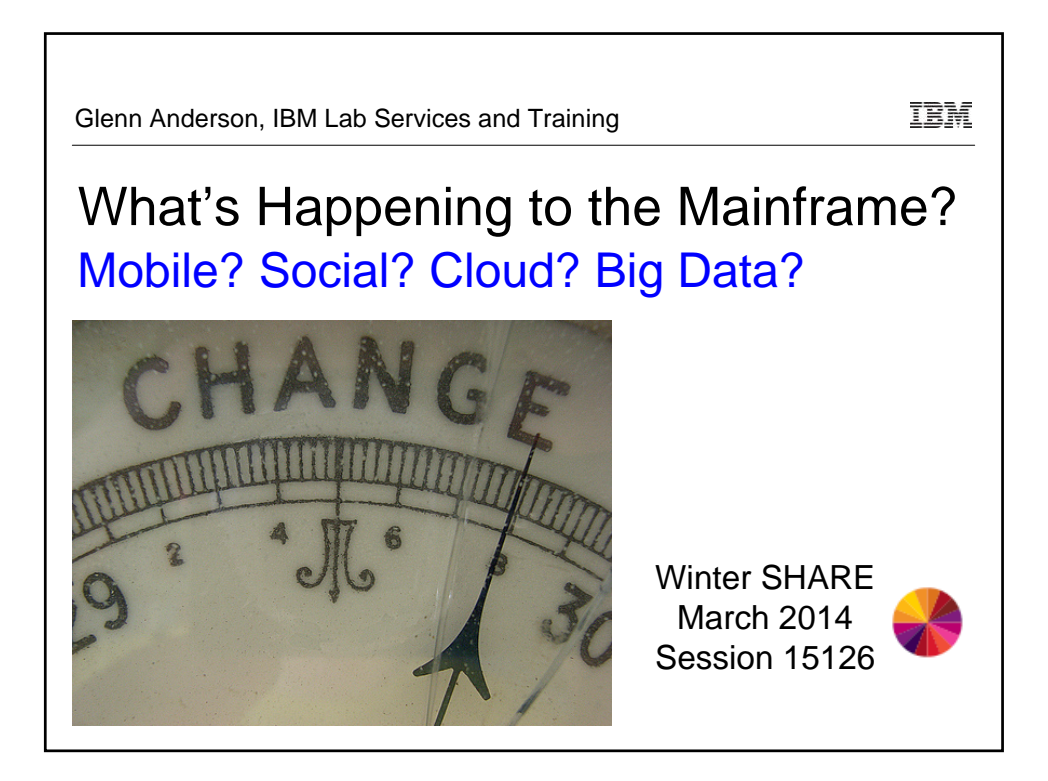

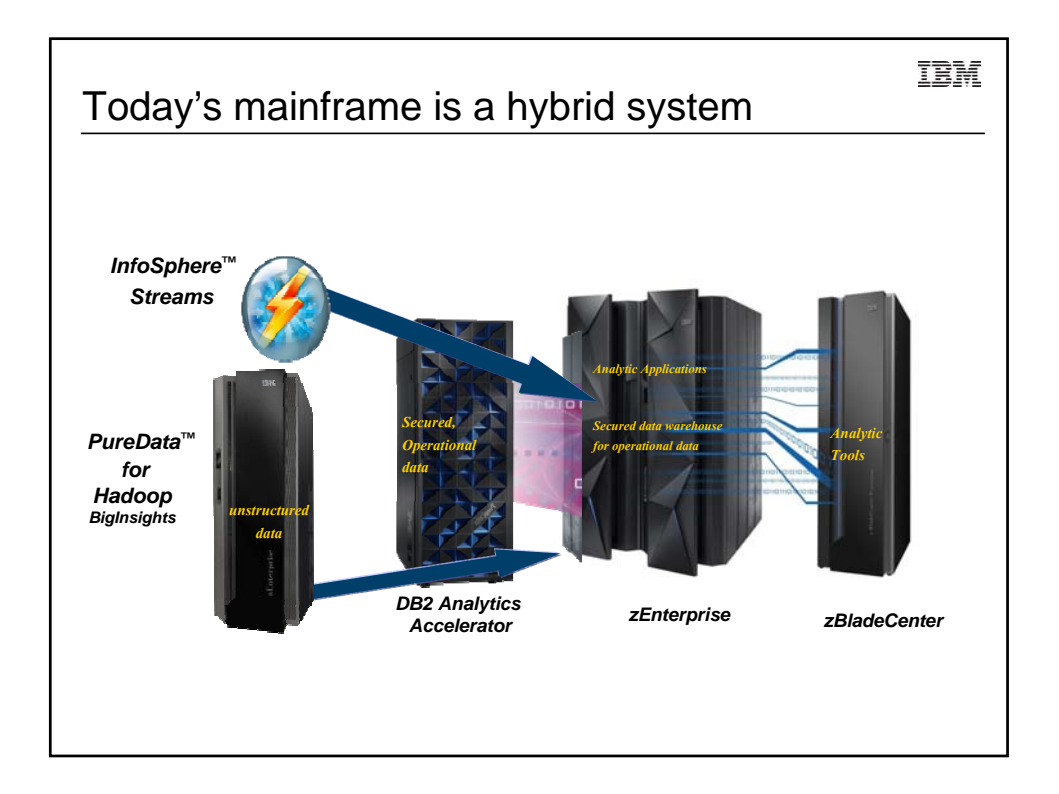

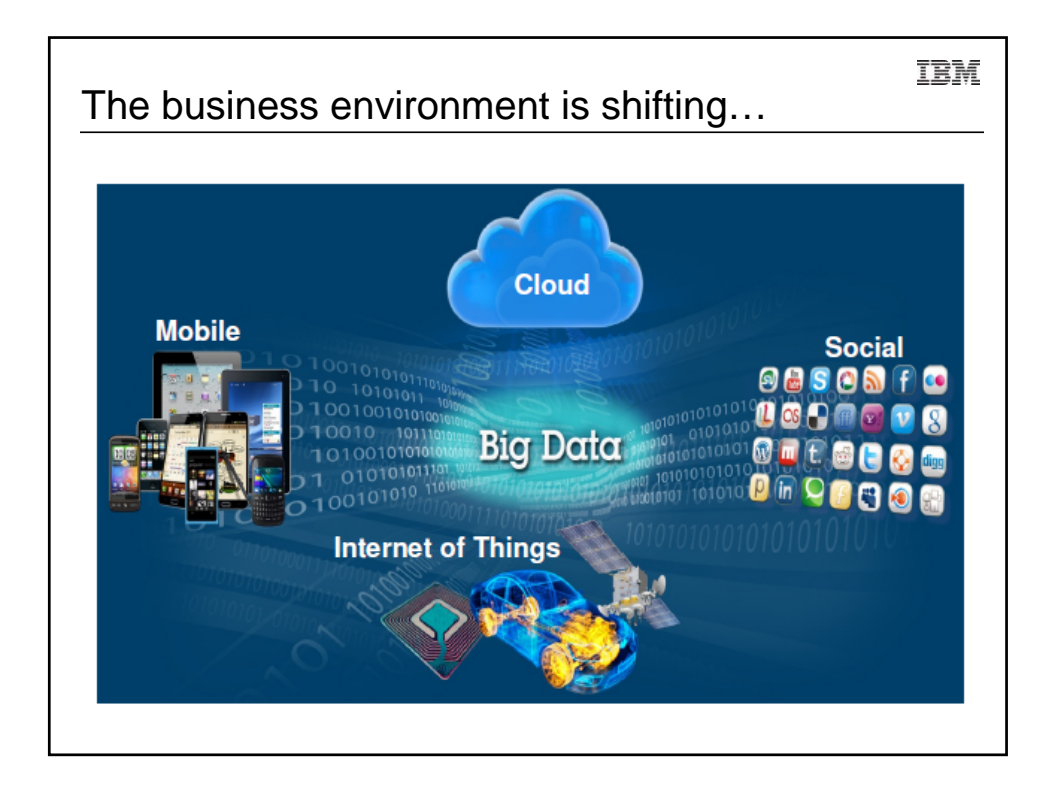

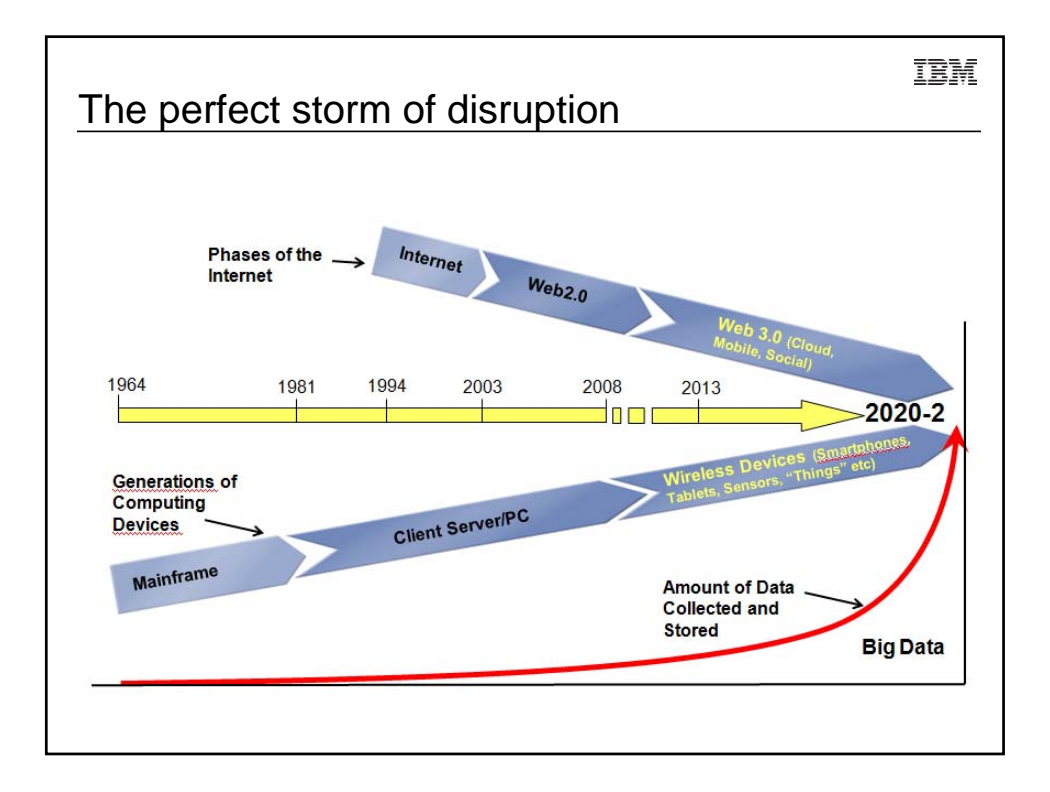

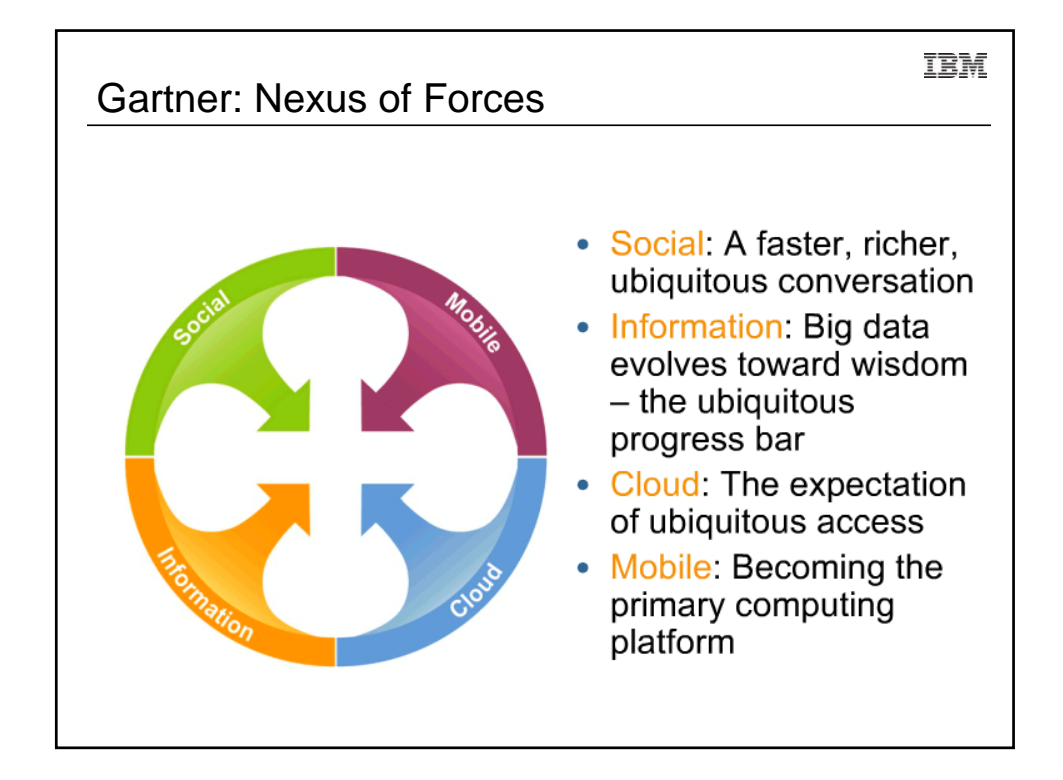

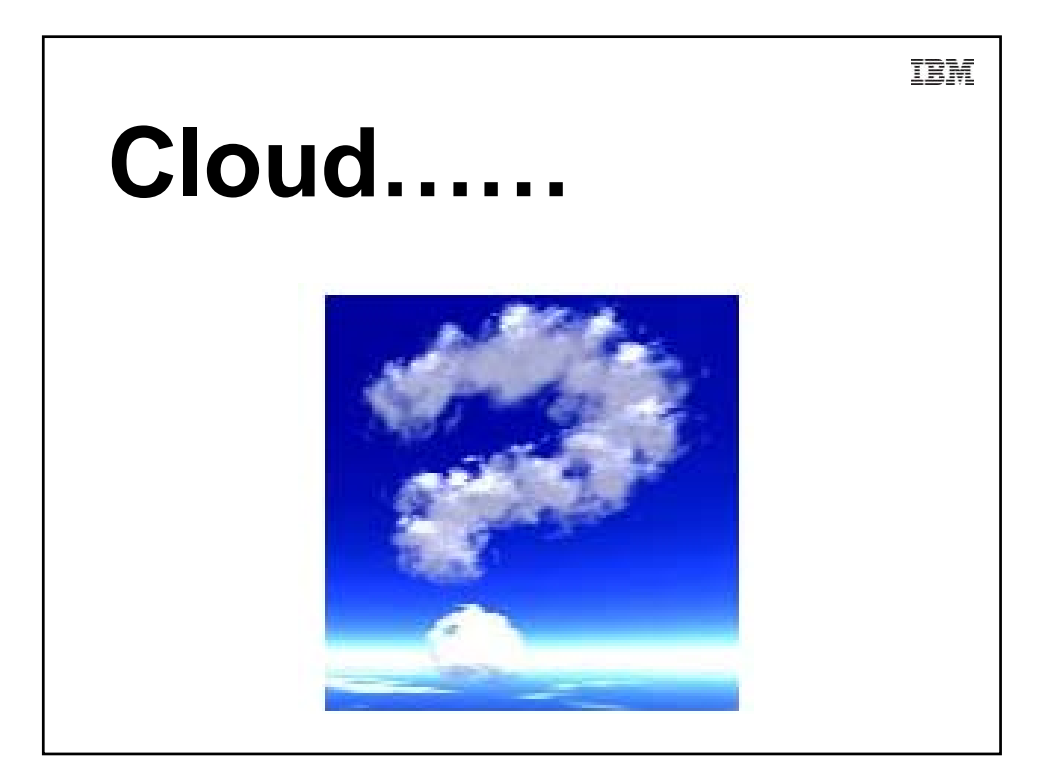

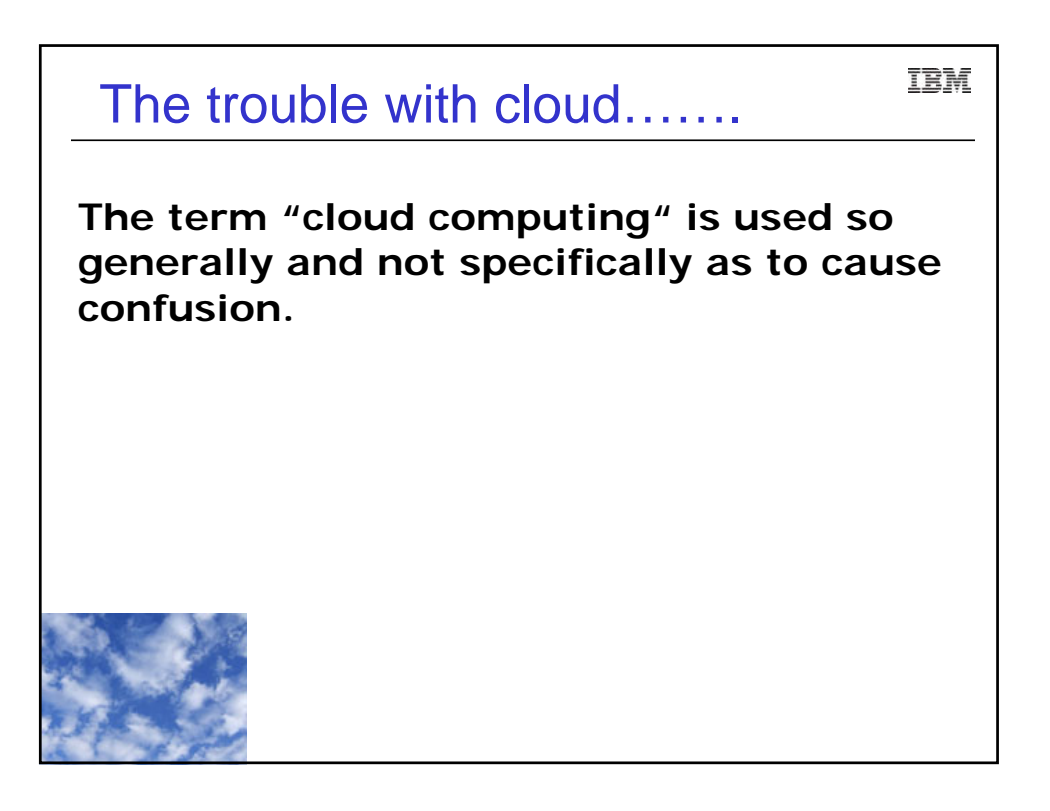

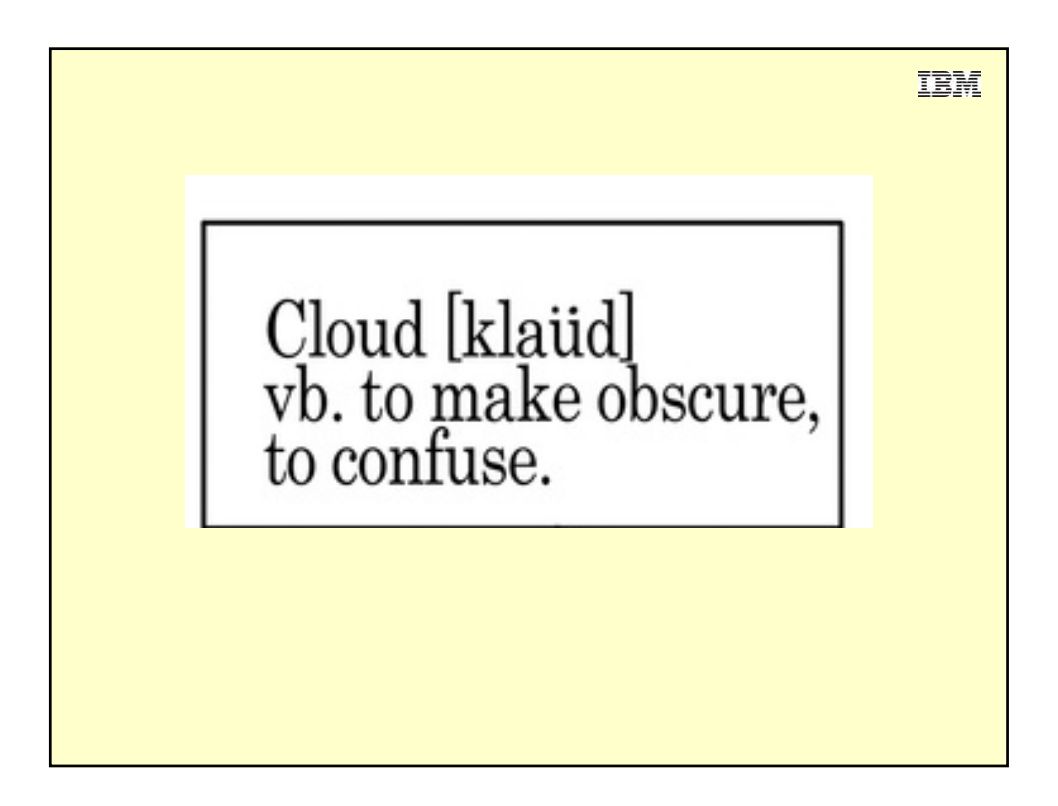

IBM

## The trouble with cloud…….

**The term "cloud computing" is used so generally and not specifically as to cause confusion.** 

**What does it mean to "move to the cloud?"**

**A distinction always needs to be made between public cloud and private cloud.** 

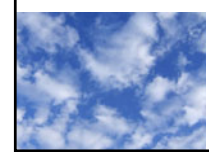

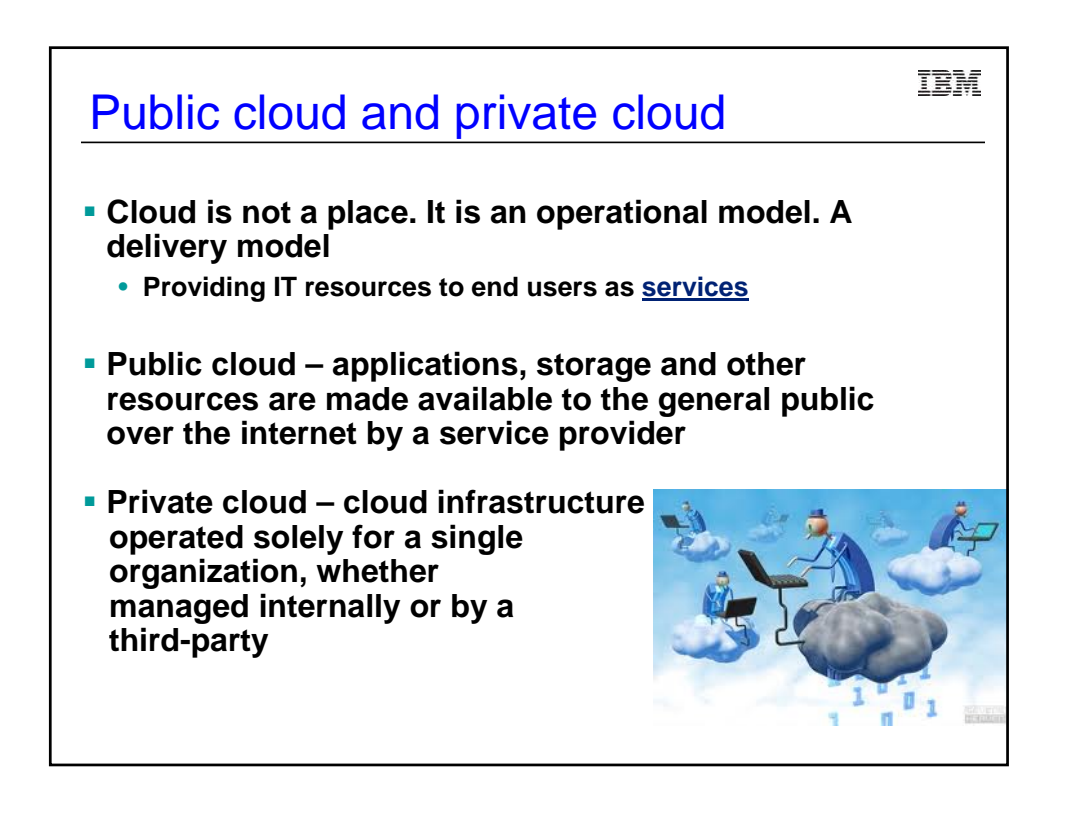

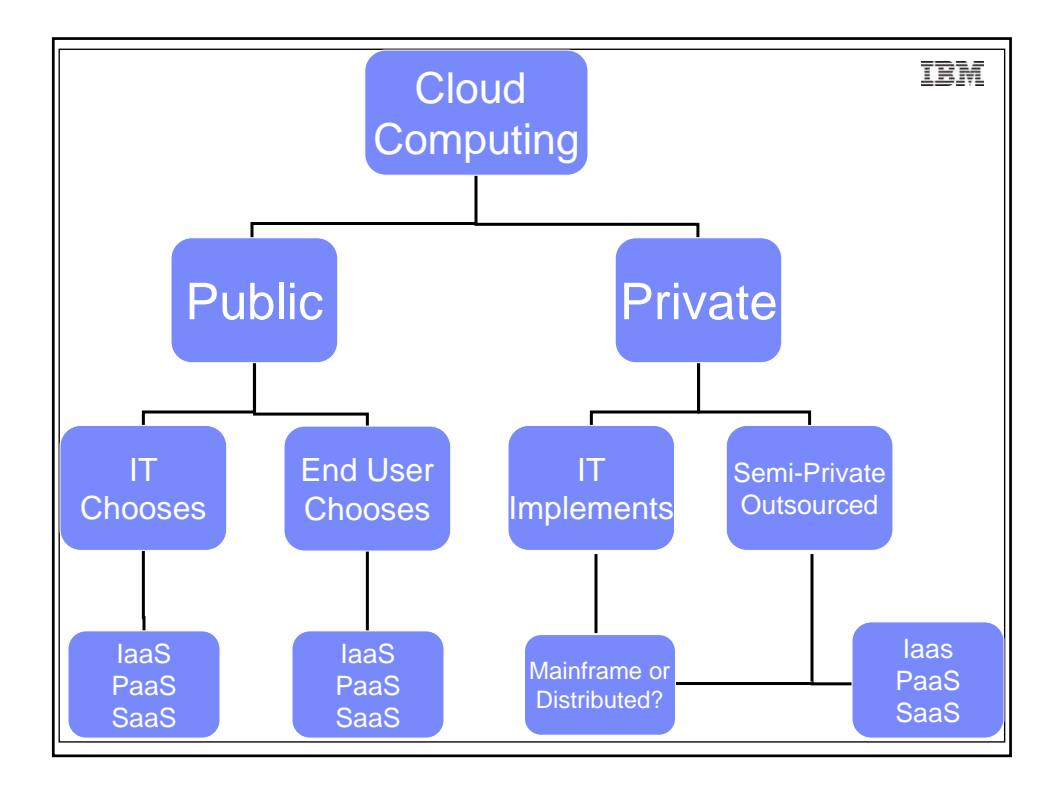

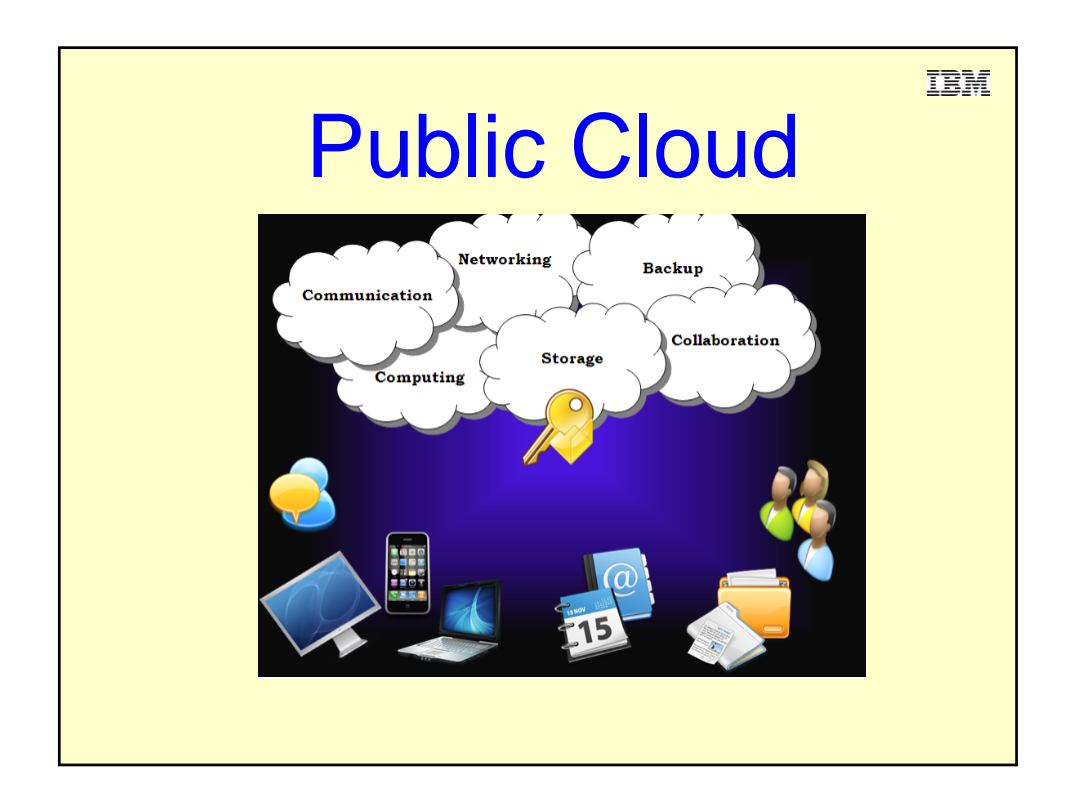

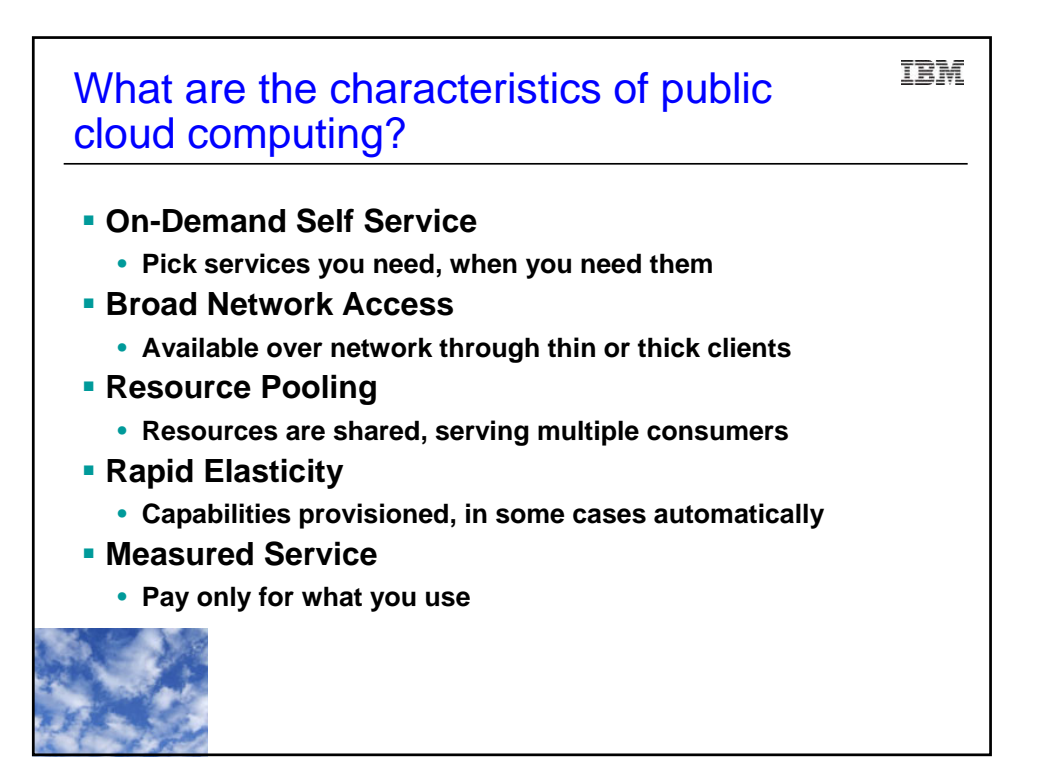

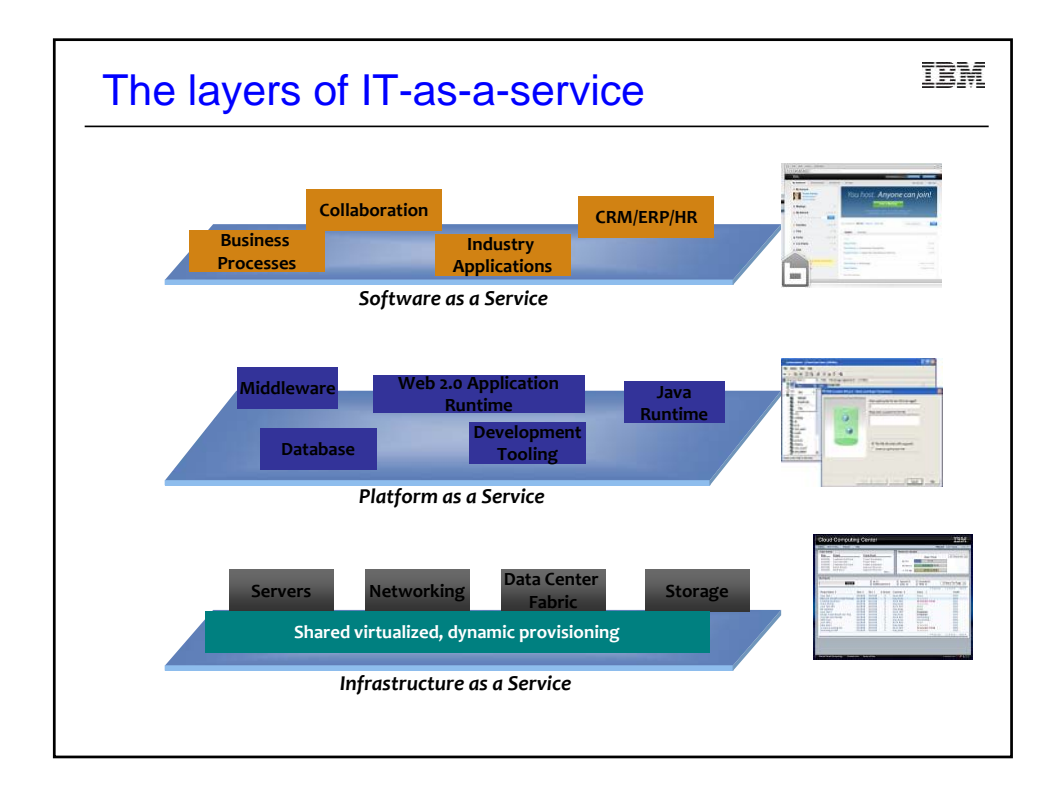

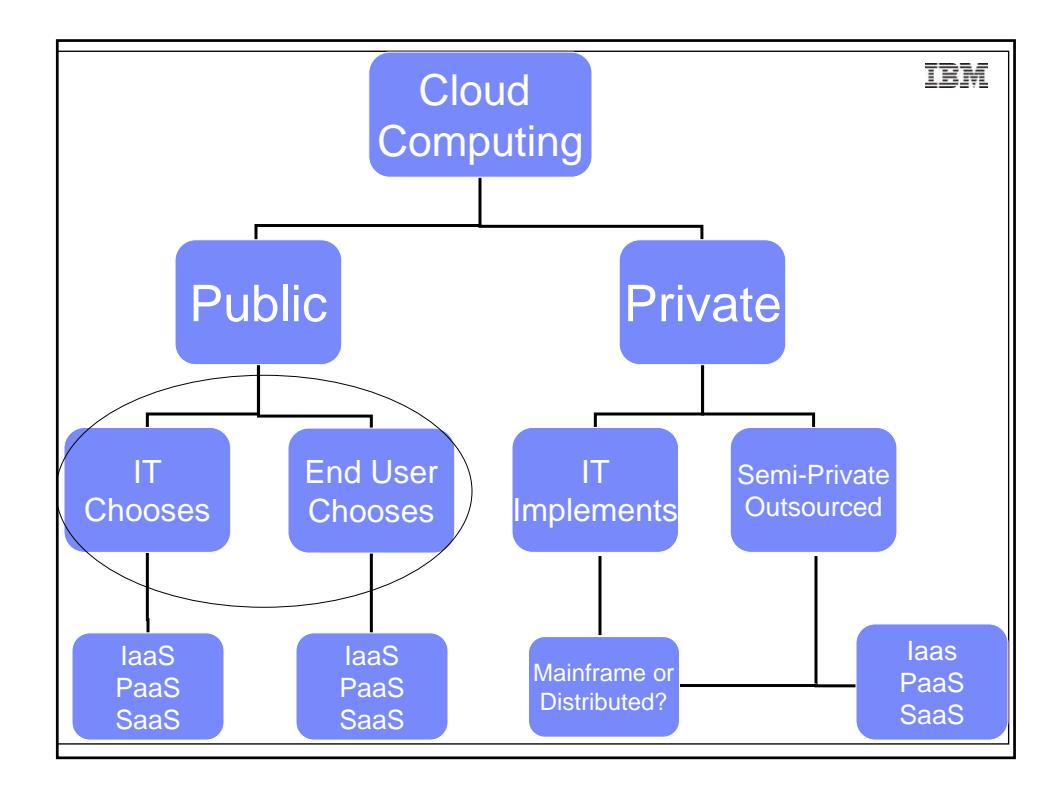

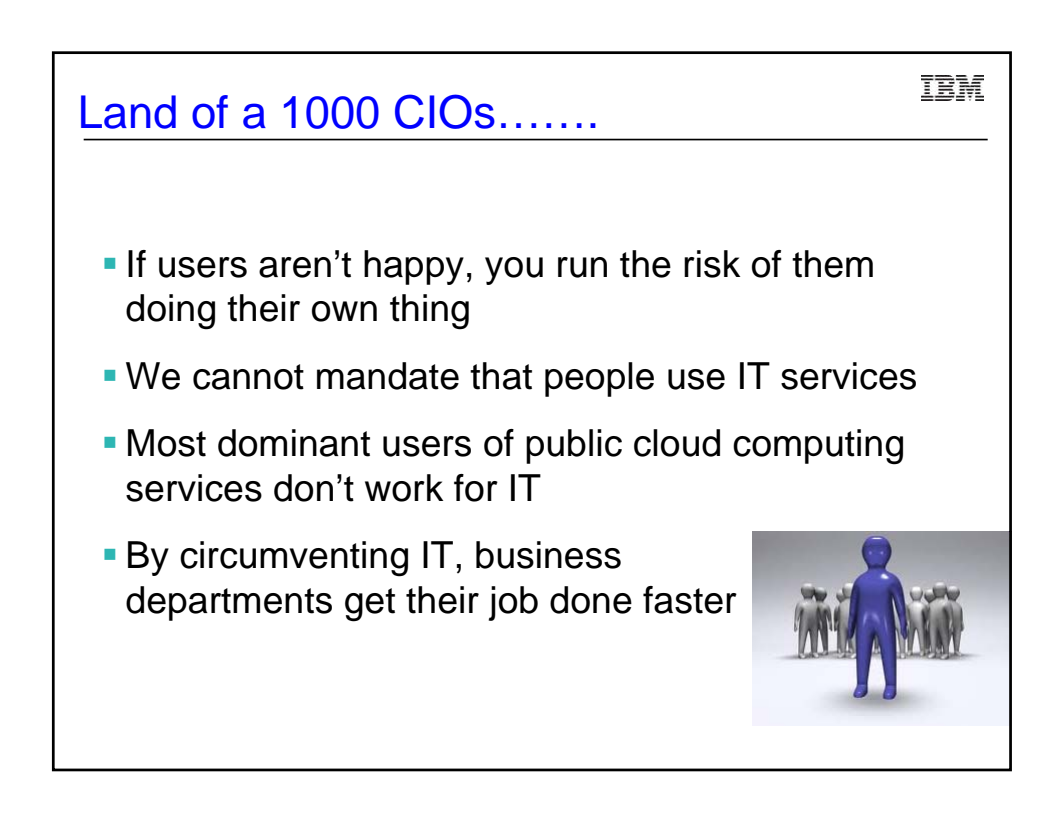

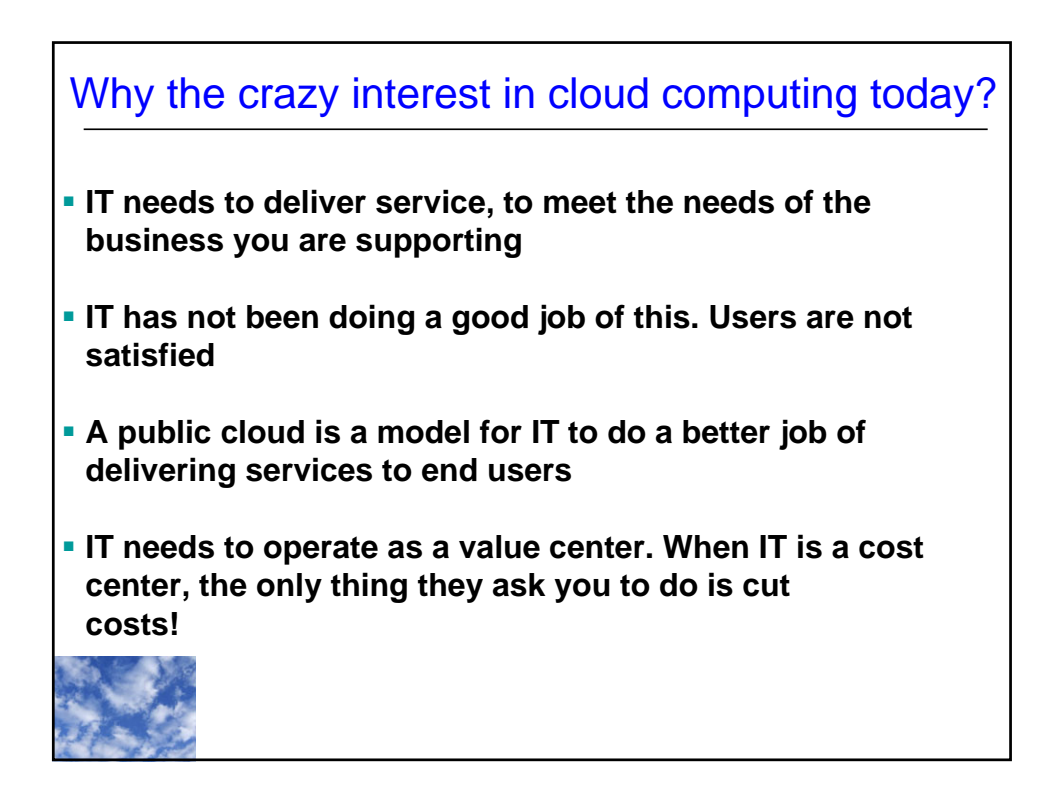

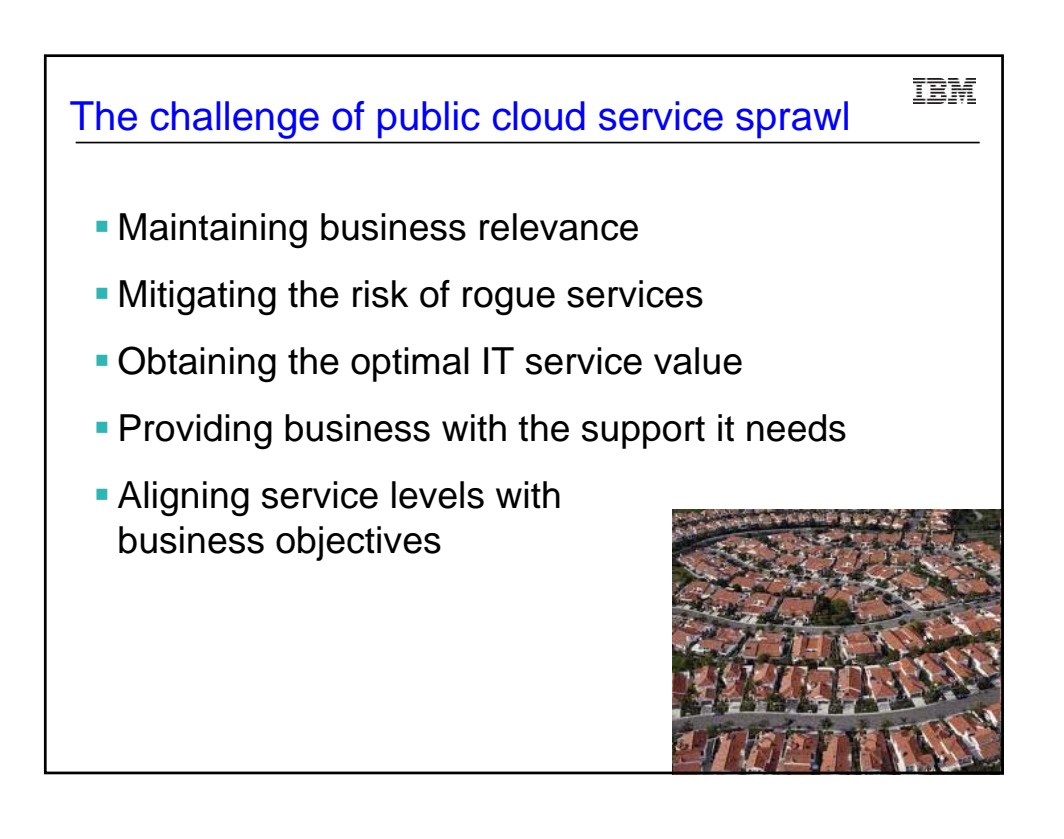

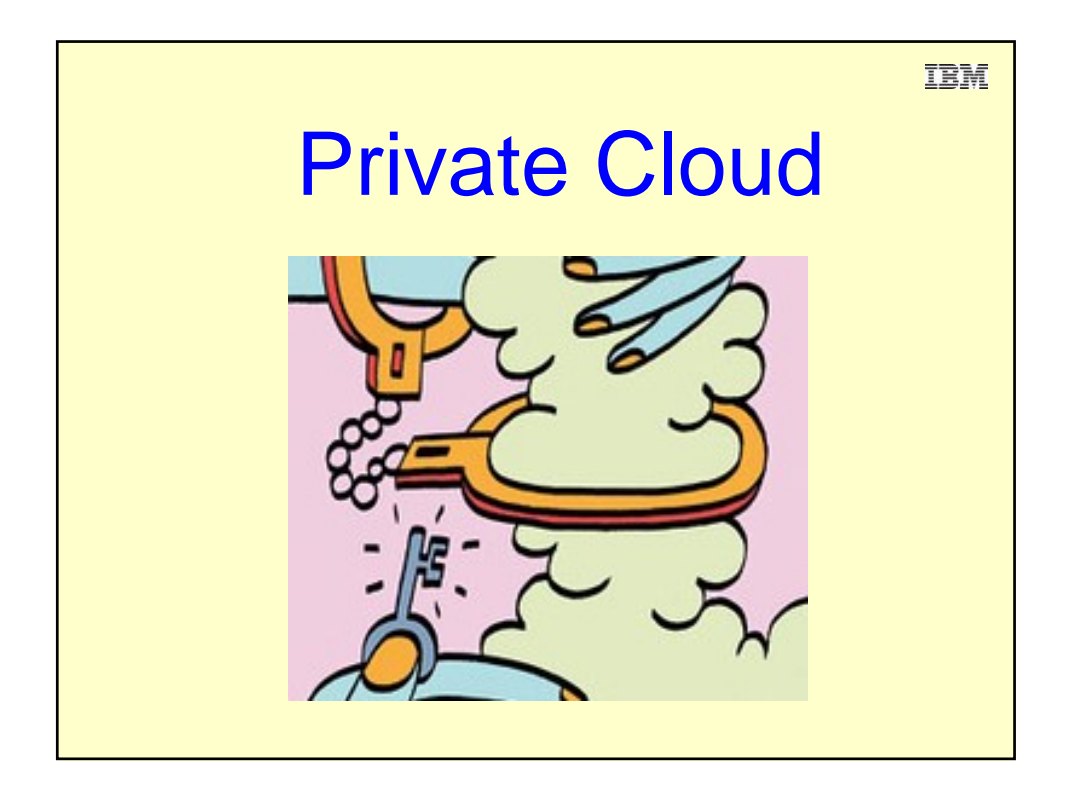

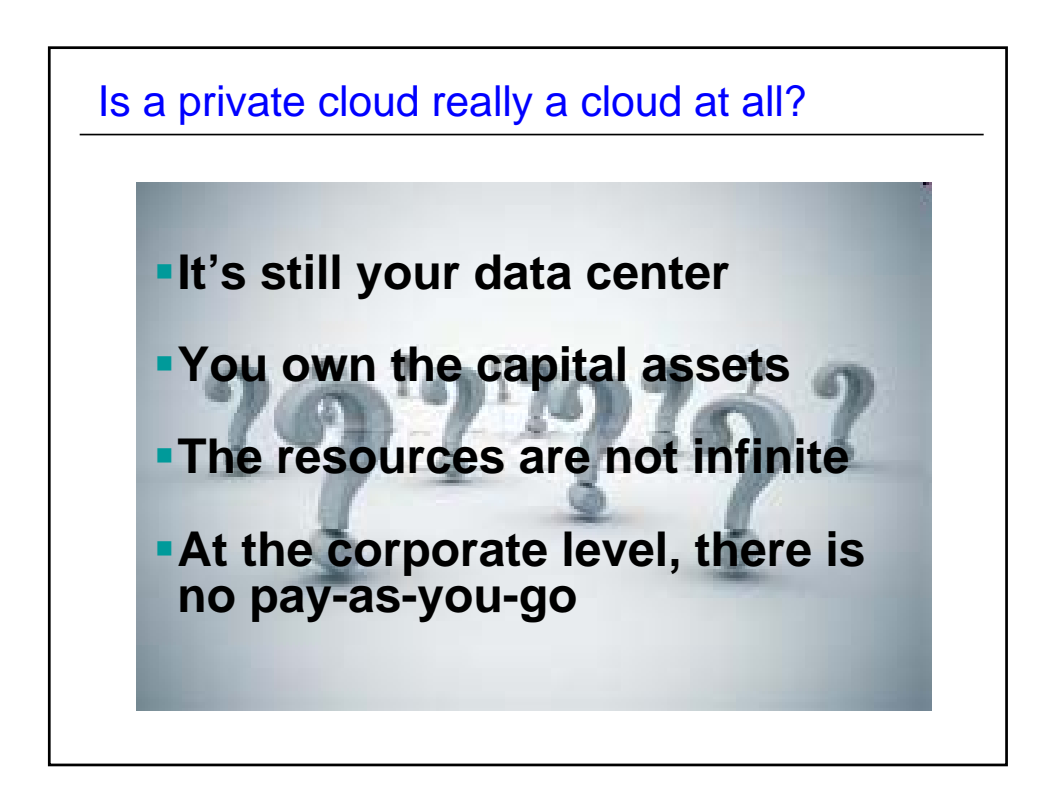

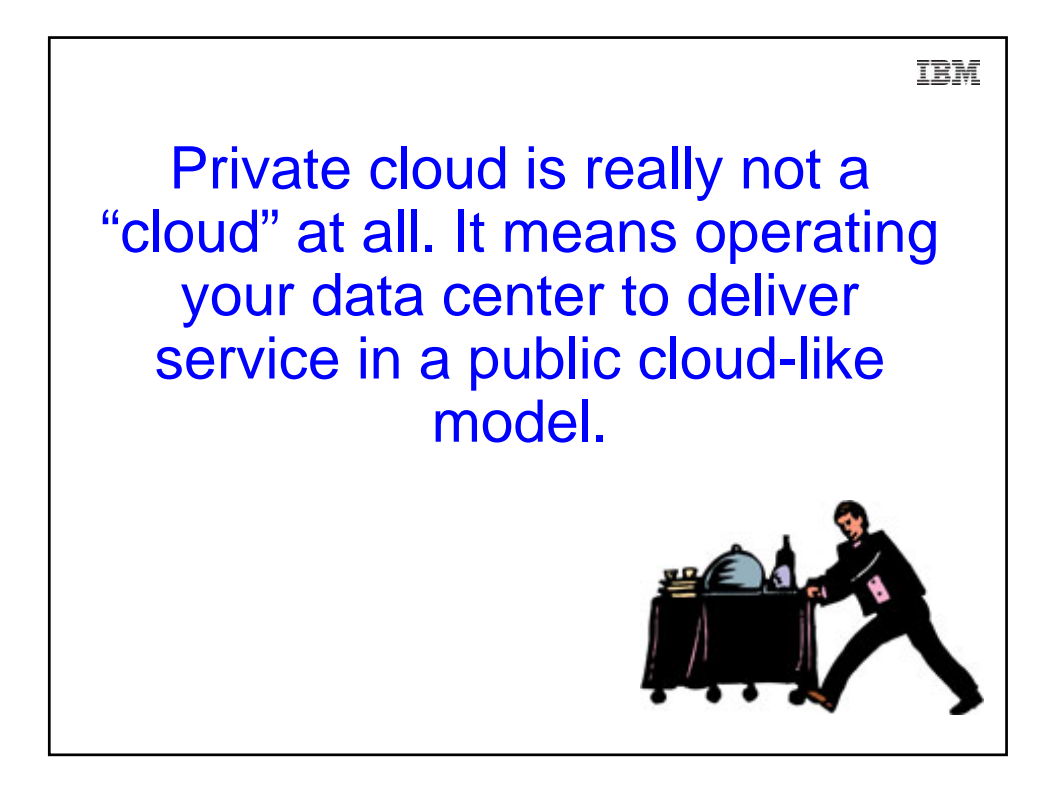

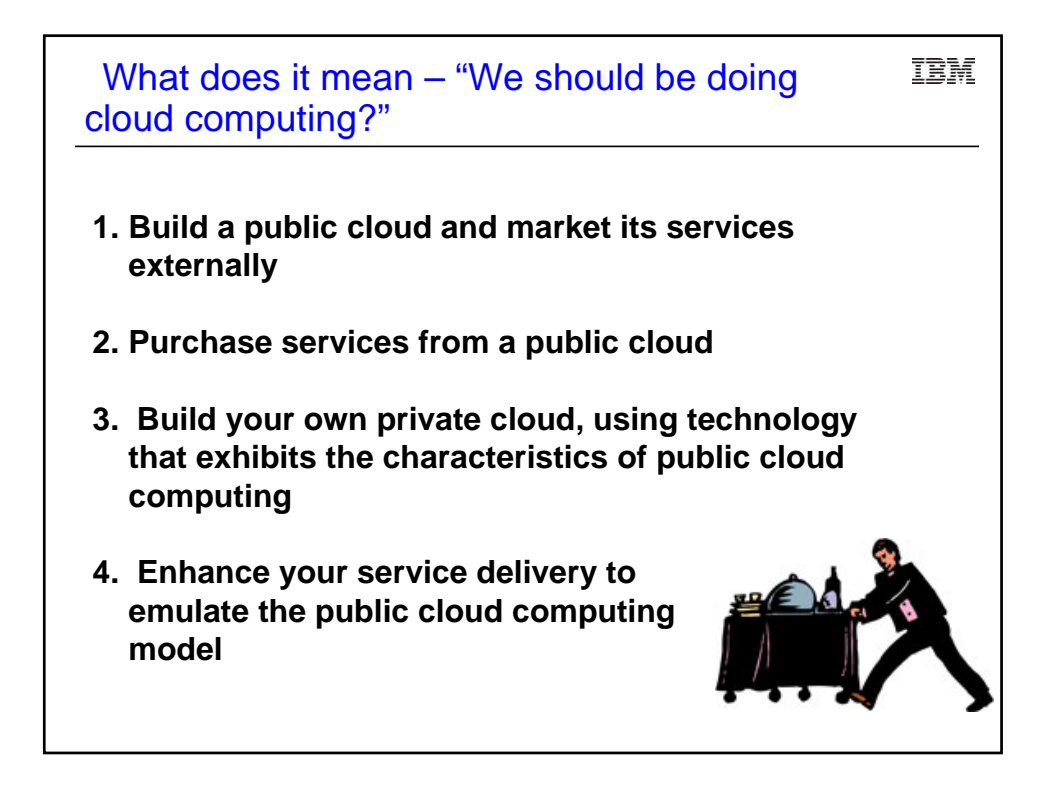

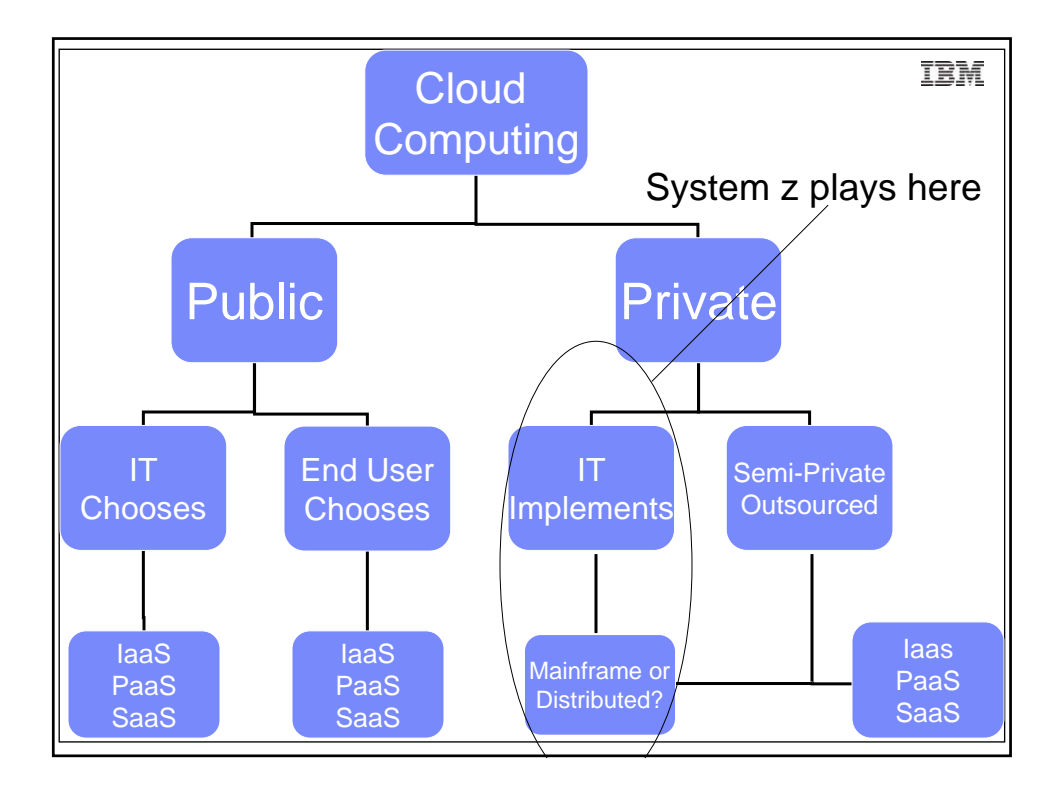

Which characteristics of public cloud computing IBM interests you as a System z IT organization?

- **On-Demand Self Service**
	- **Pick services you need, when you need them**
- **Broad Network Access** 
	- **Available over network through thin or thick clients**
- **Resource Pooling** 
	- **Resources are shared, serving multiple consumers**
- **Rapid Elasticity**
	- **Capabilities provisioned, in some cases automatically**
- **Measured Service**
	- **Pay only for what you use**

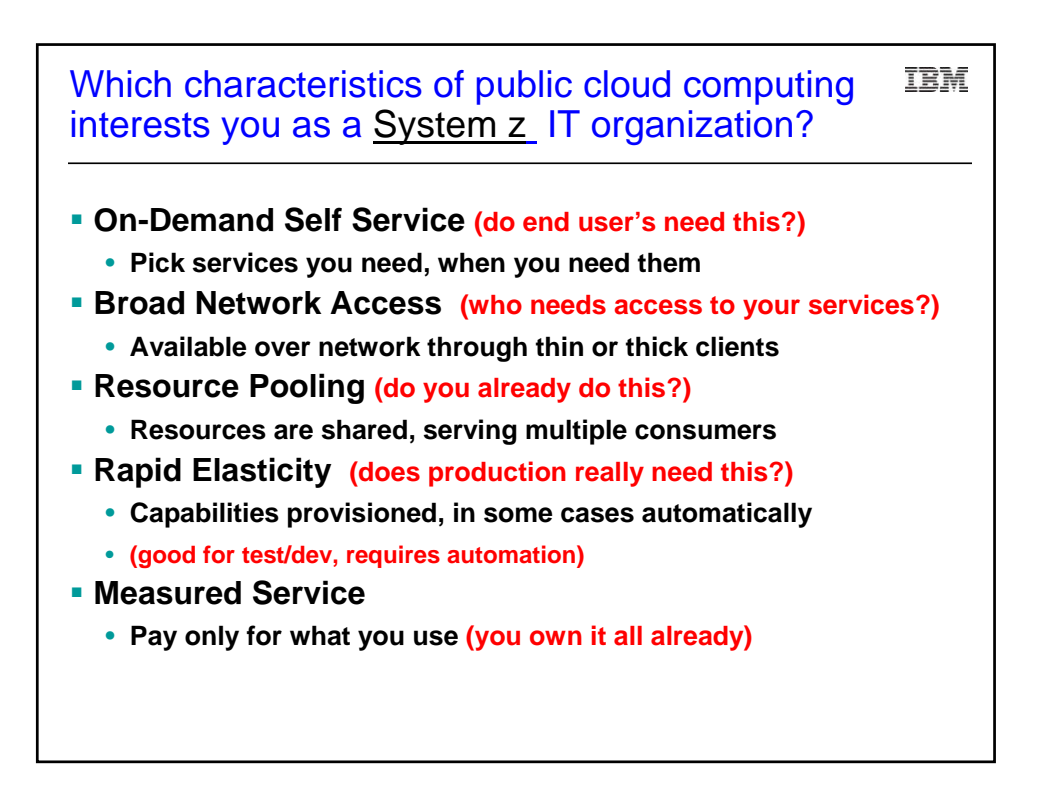

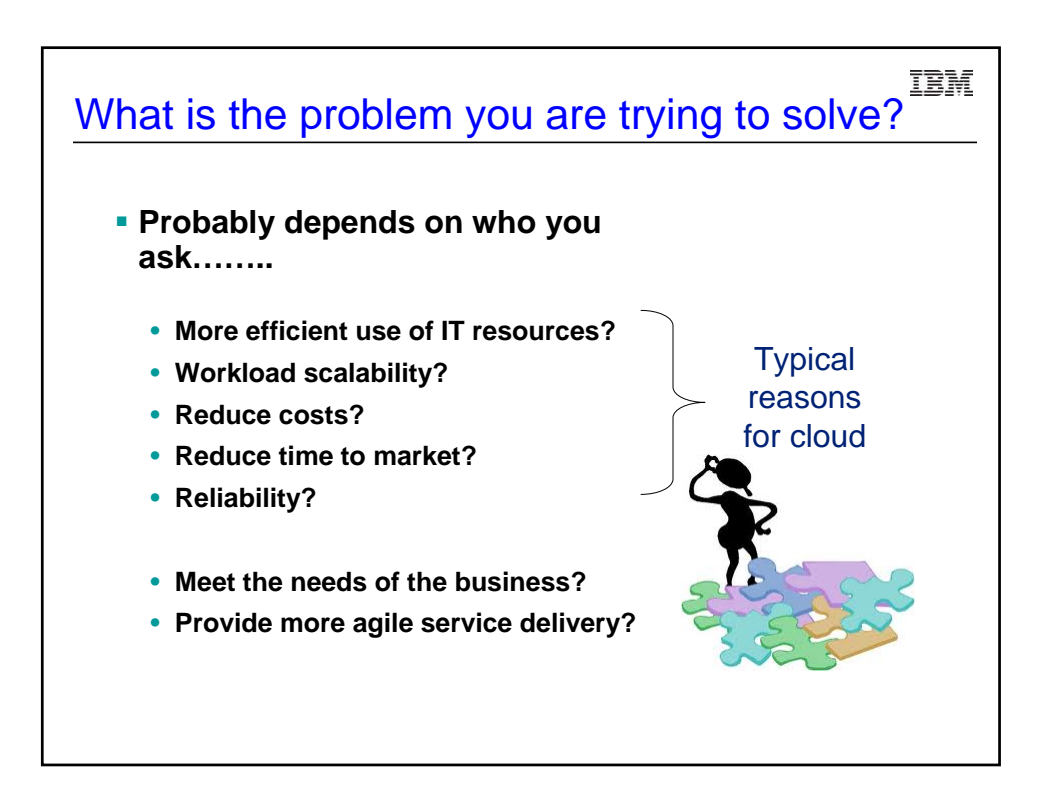

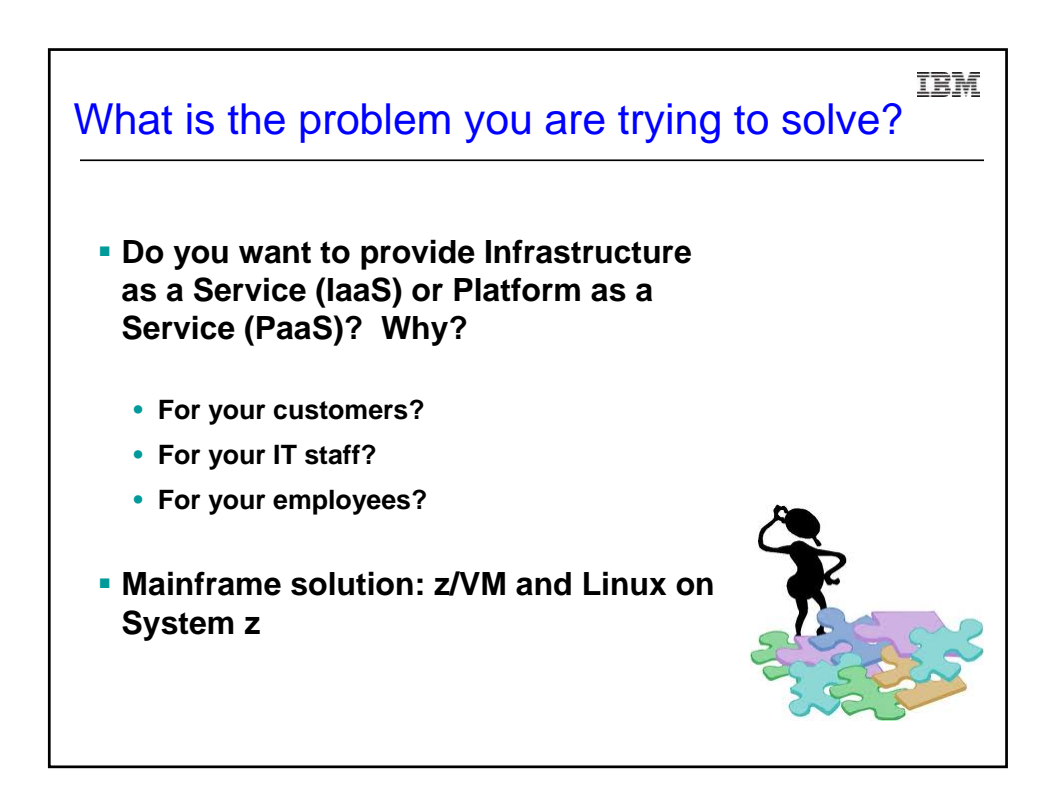

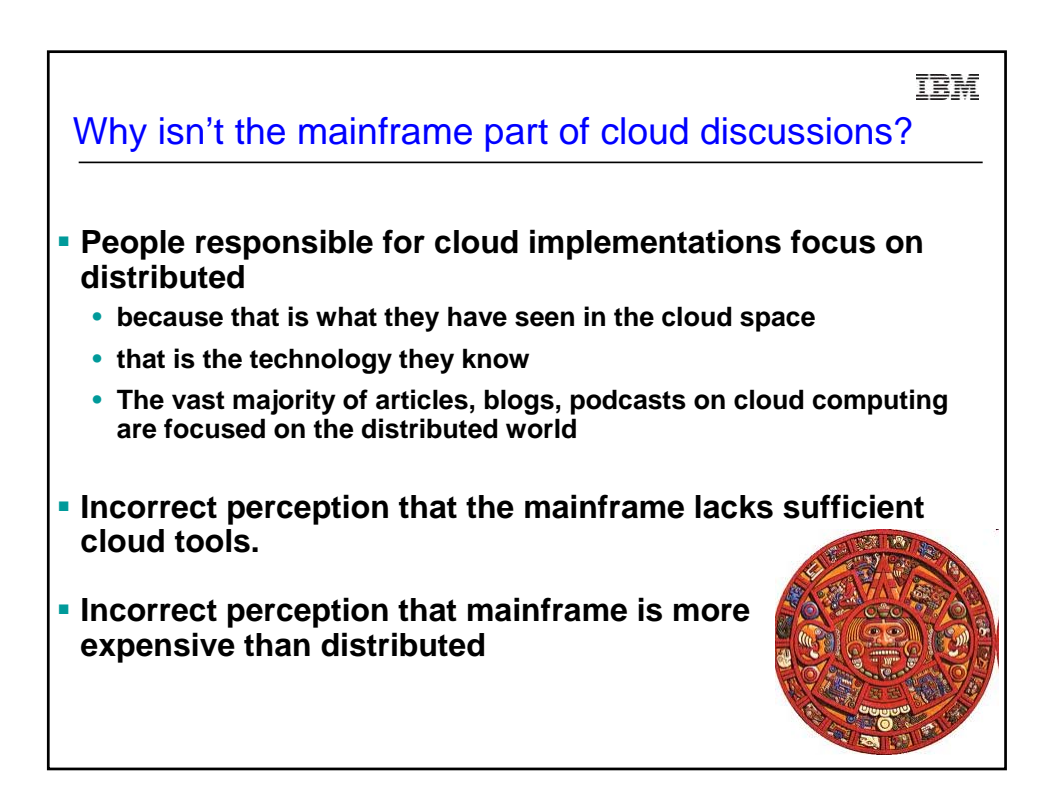

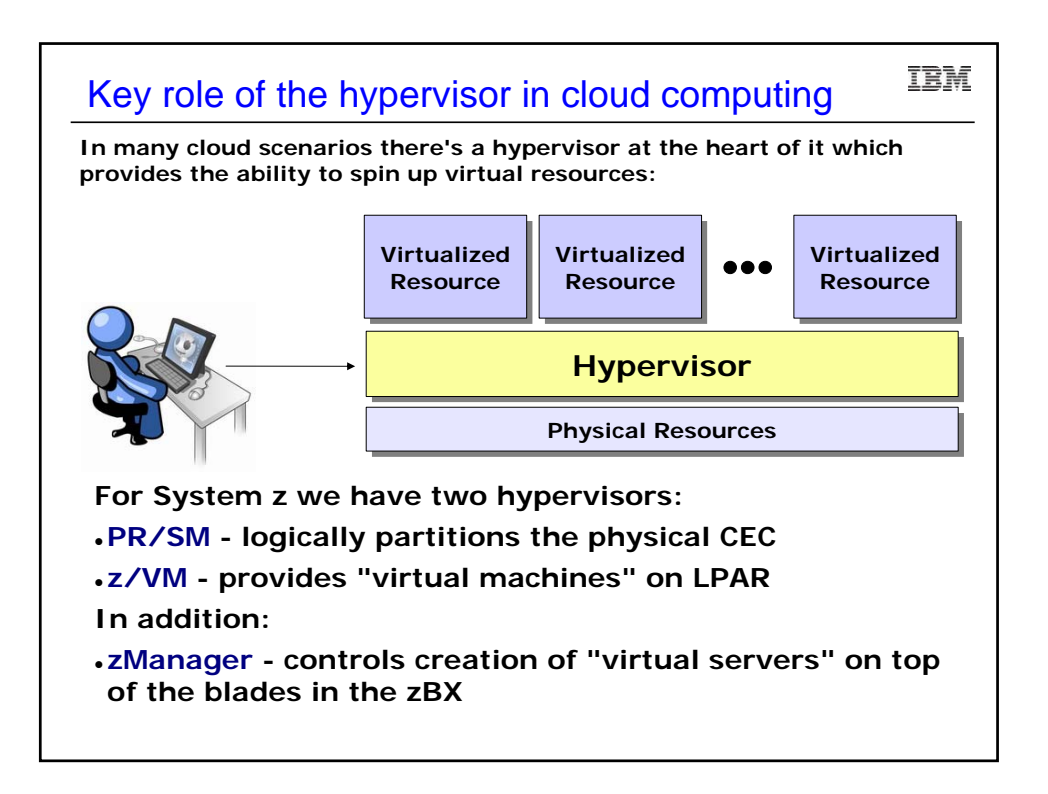

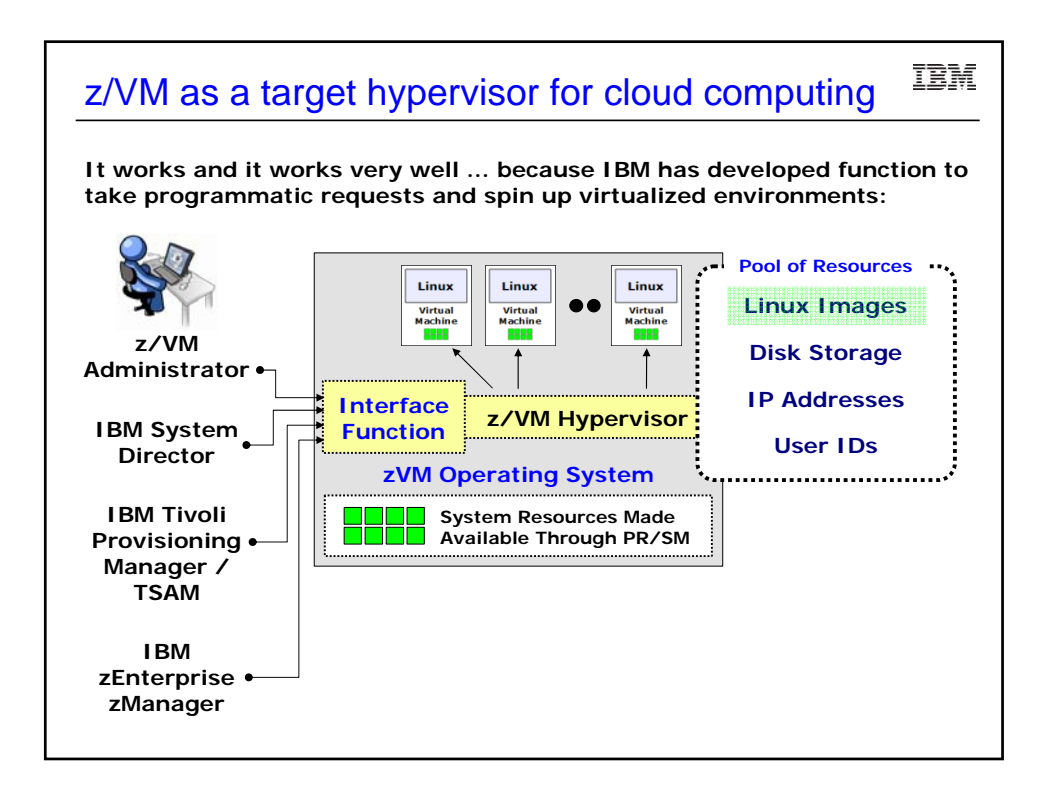

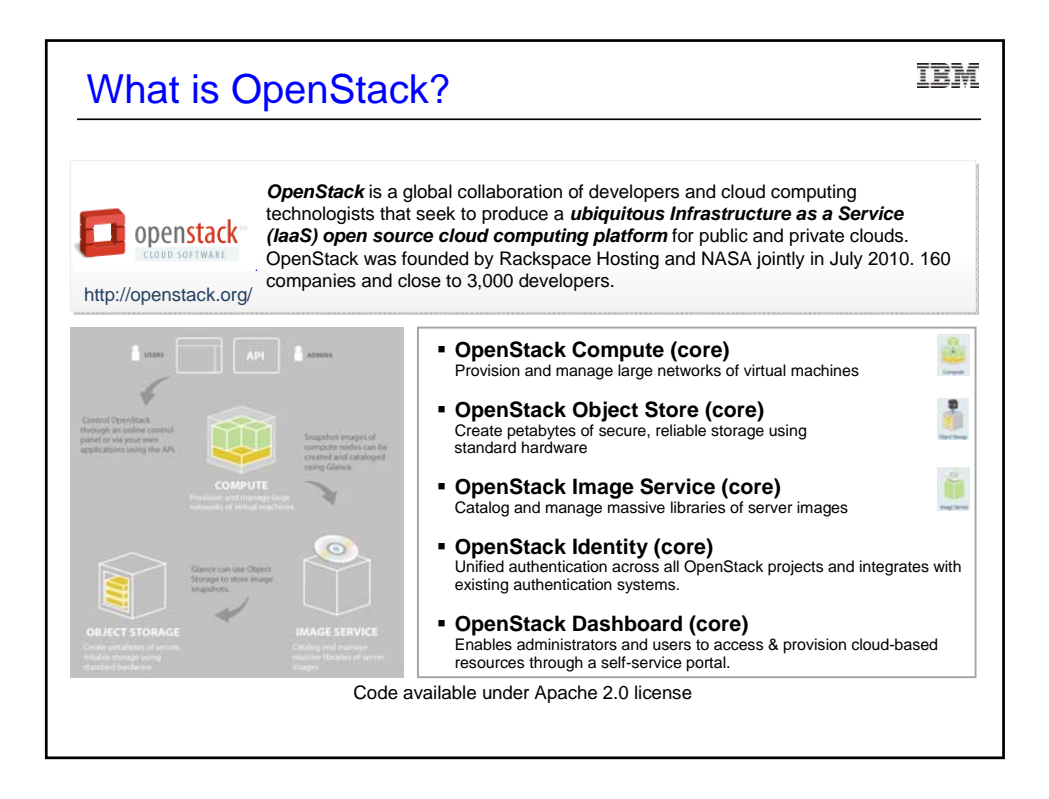

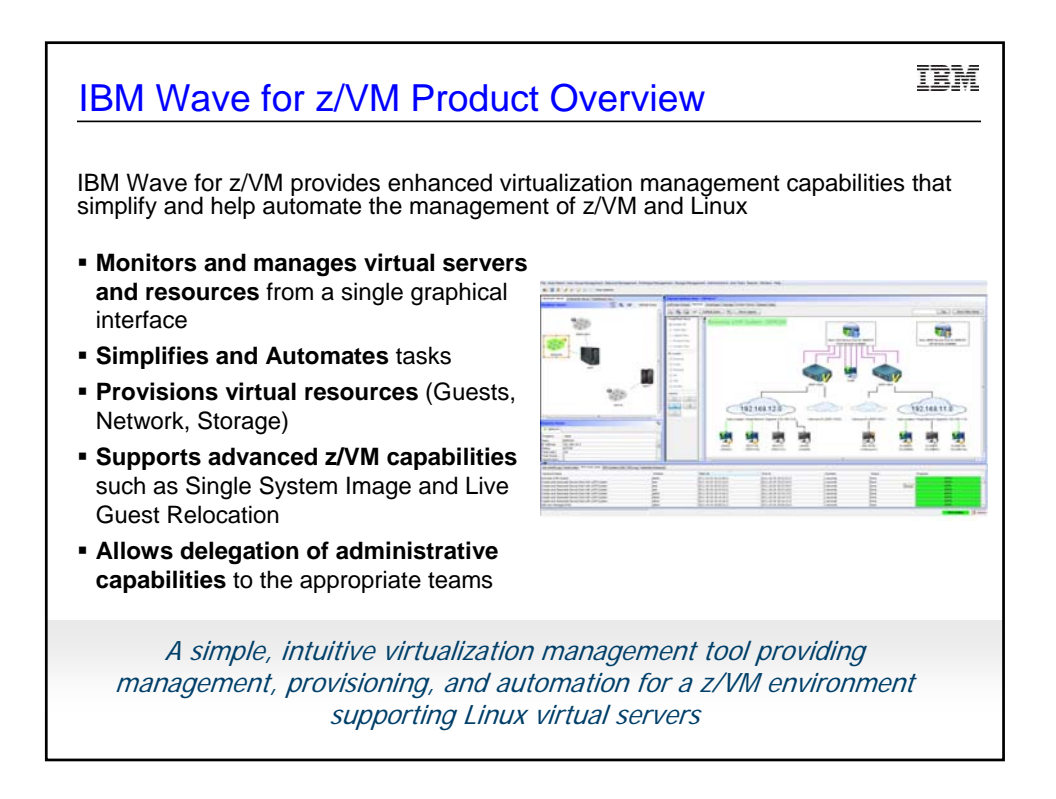

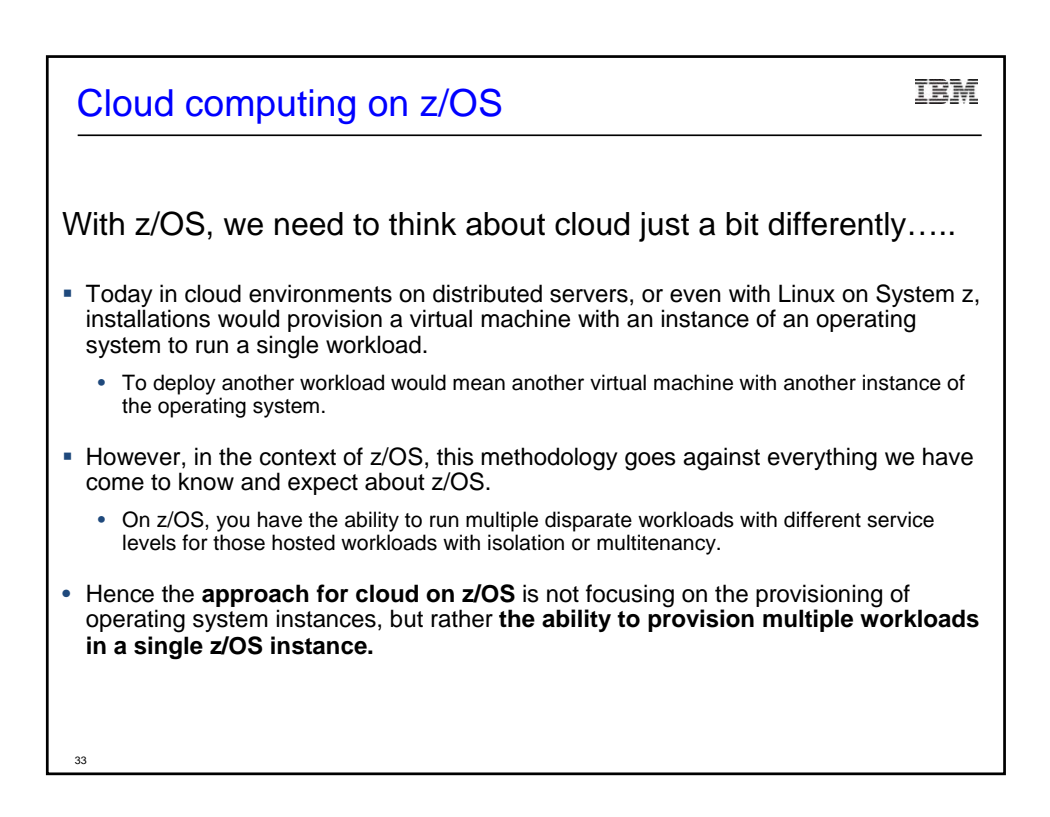

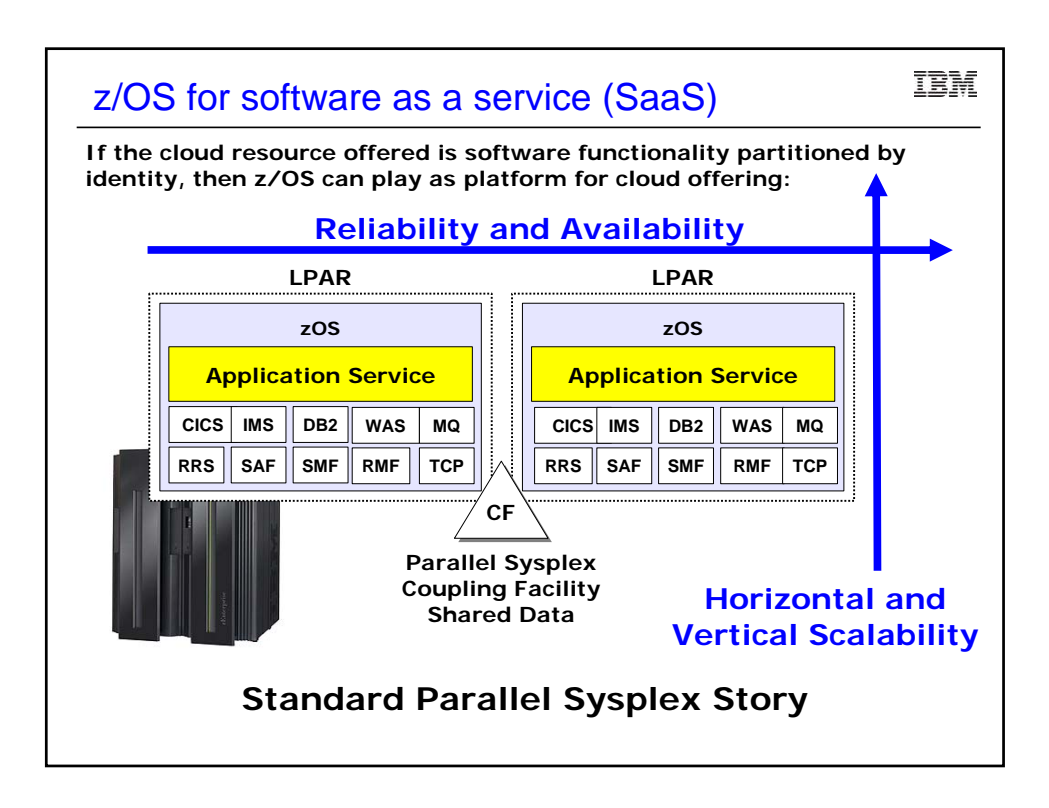

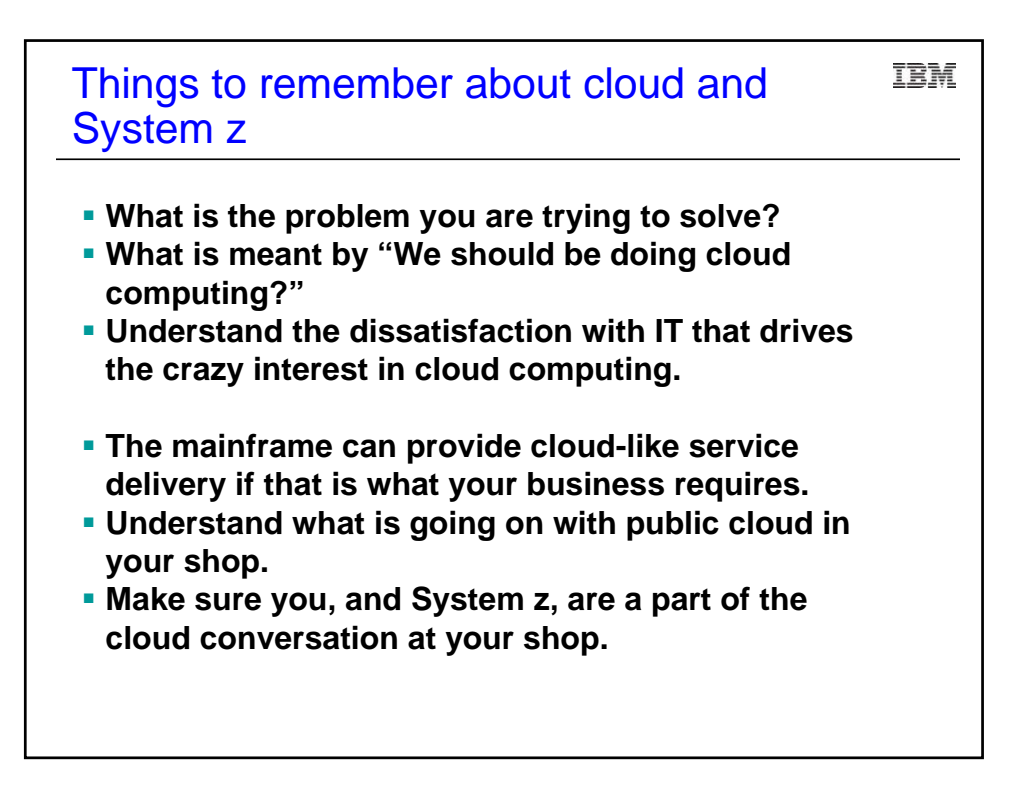

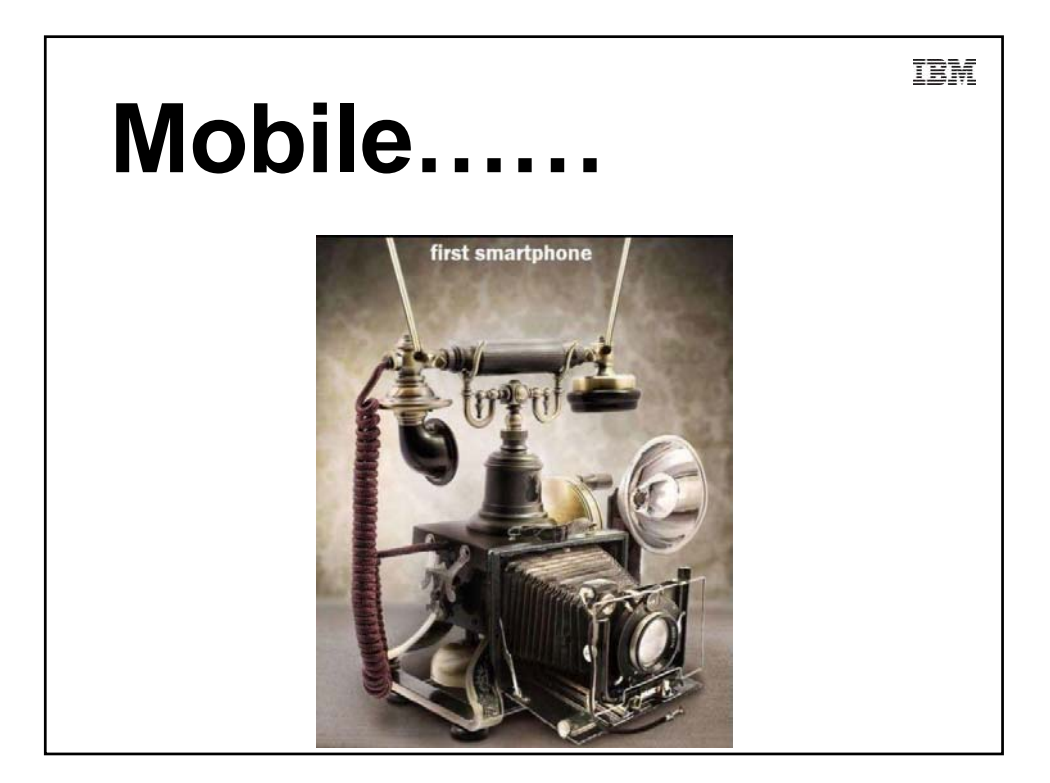

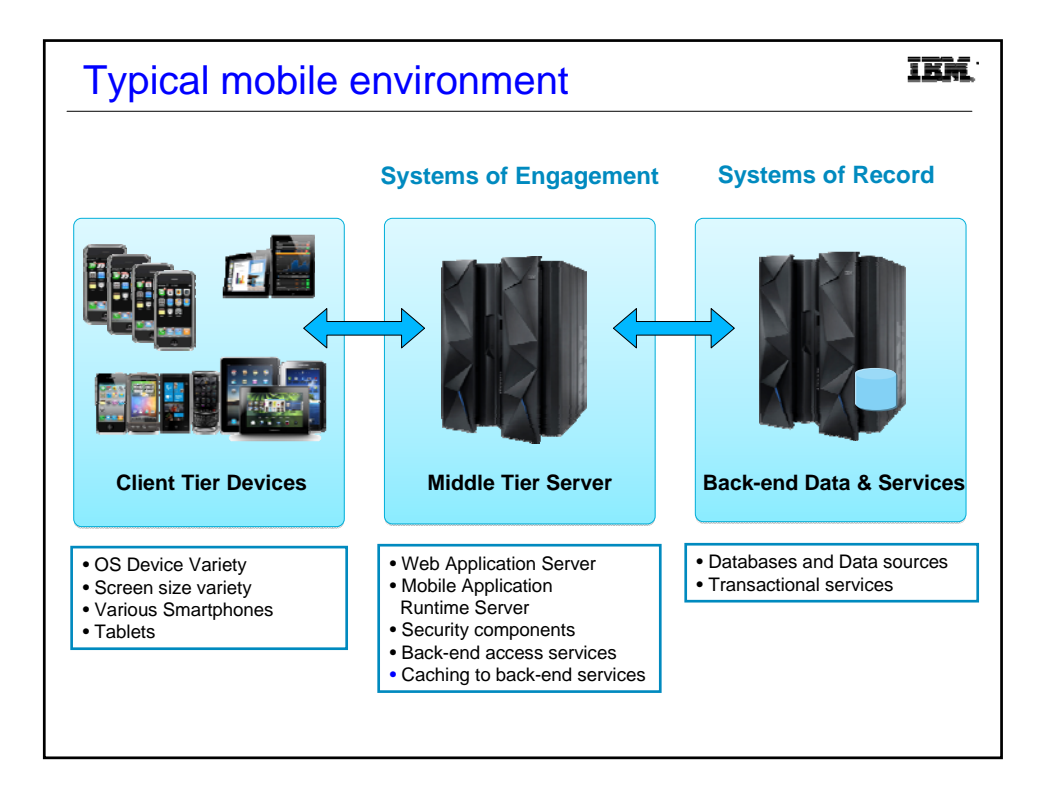

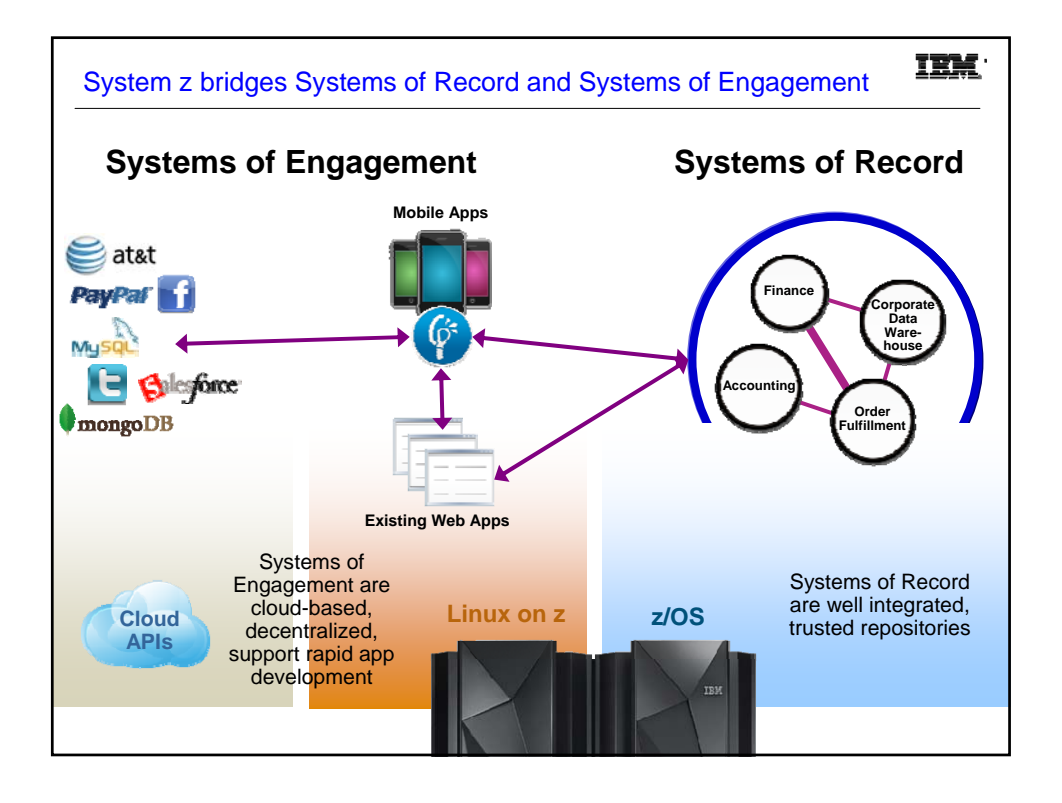

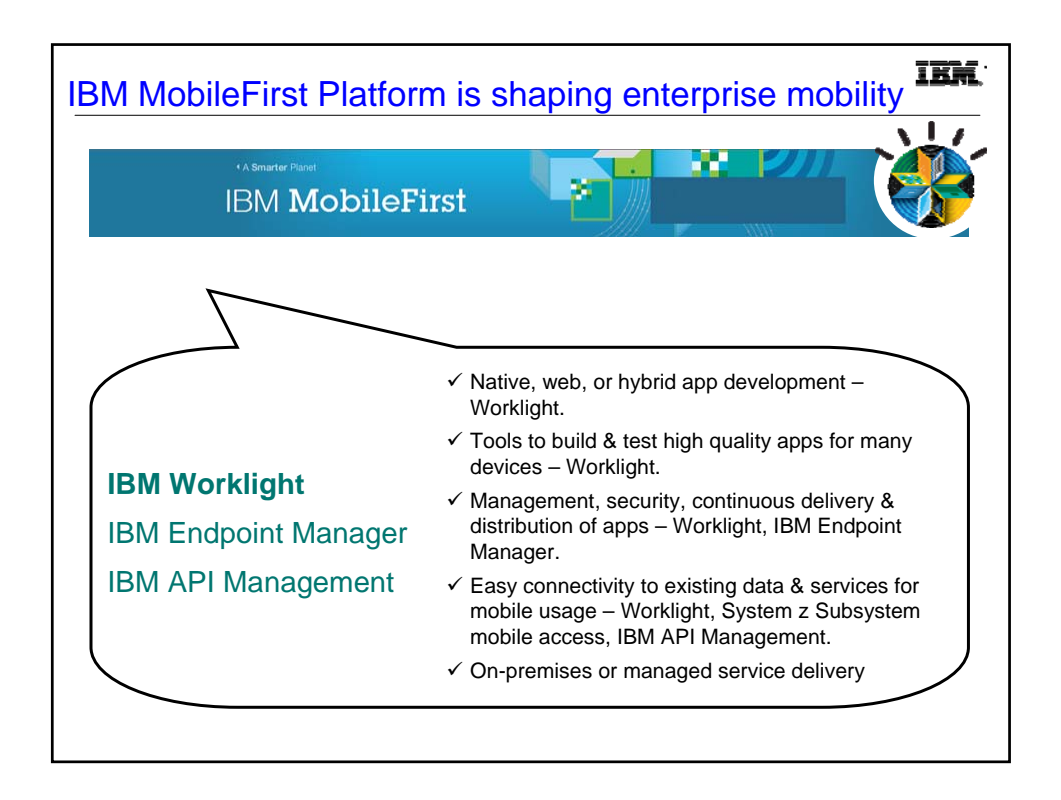

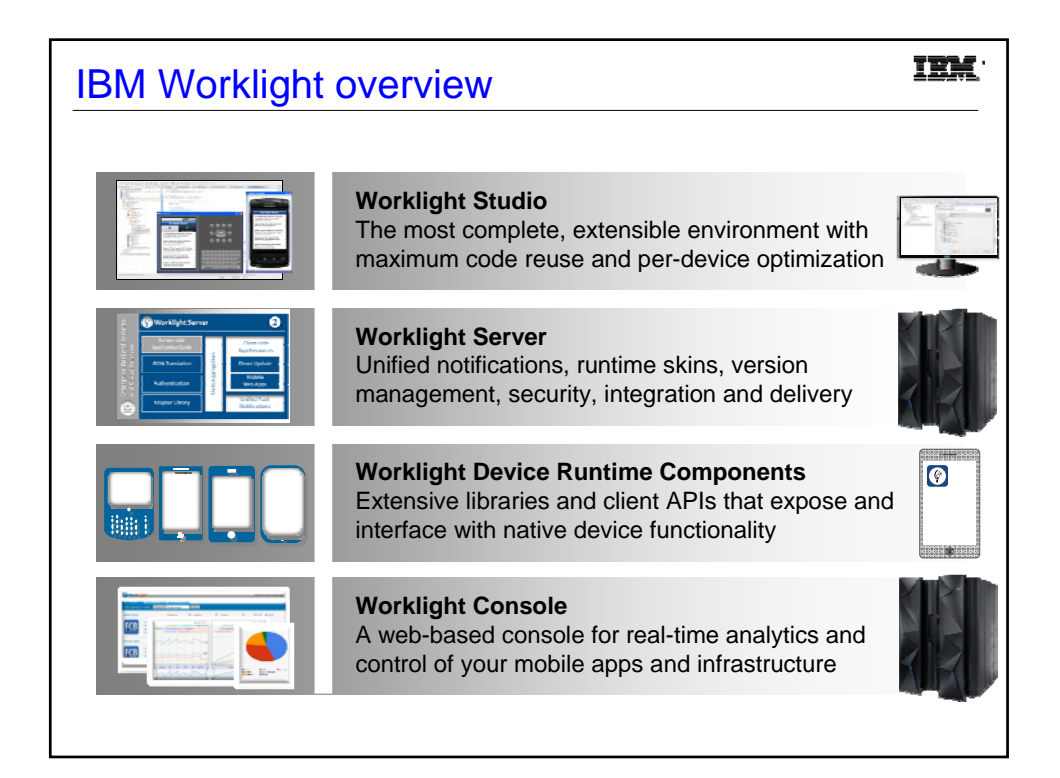

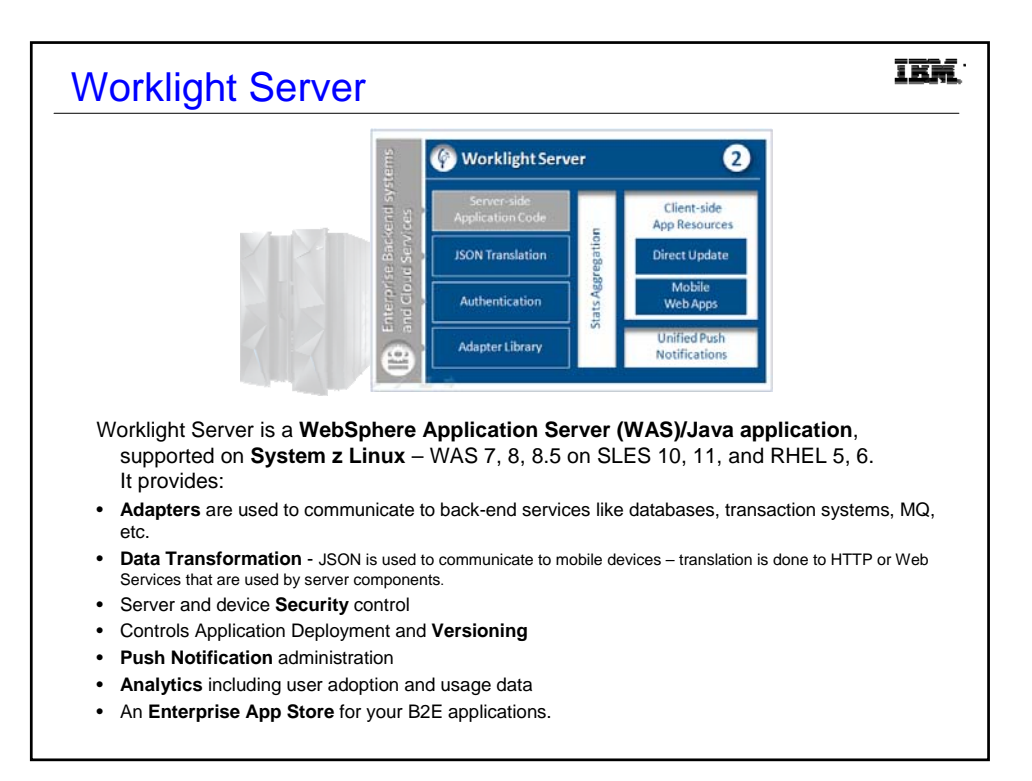

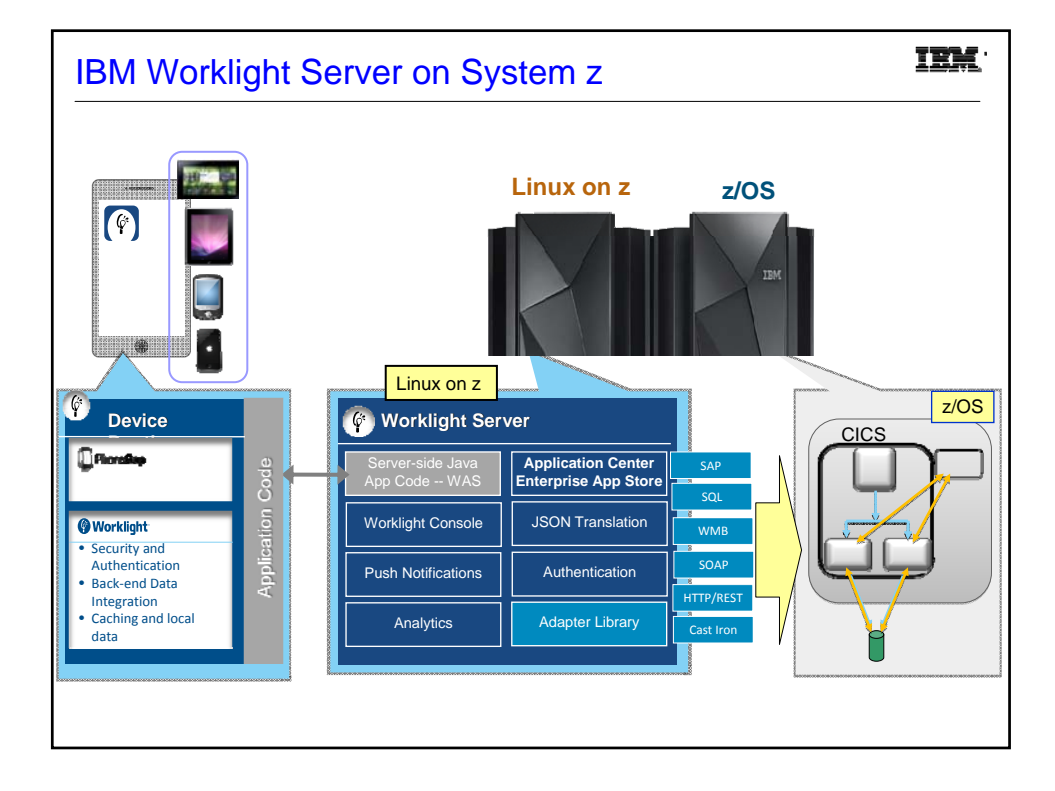

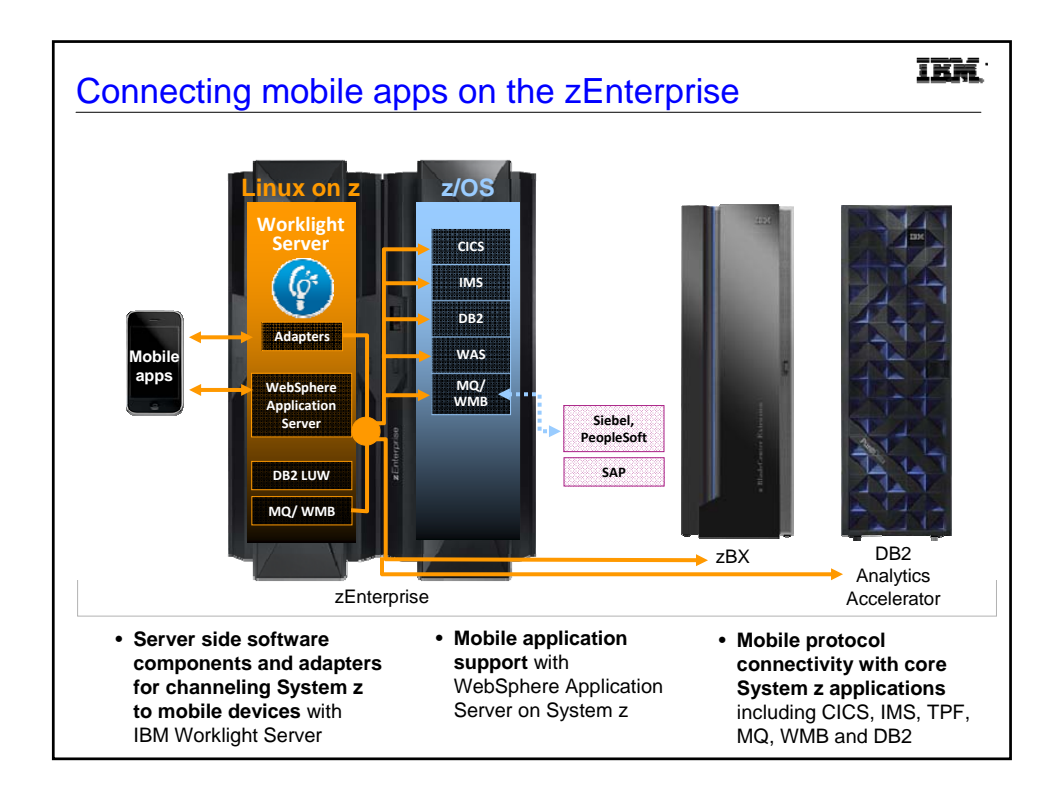

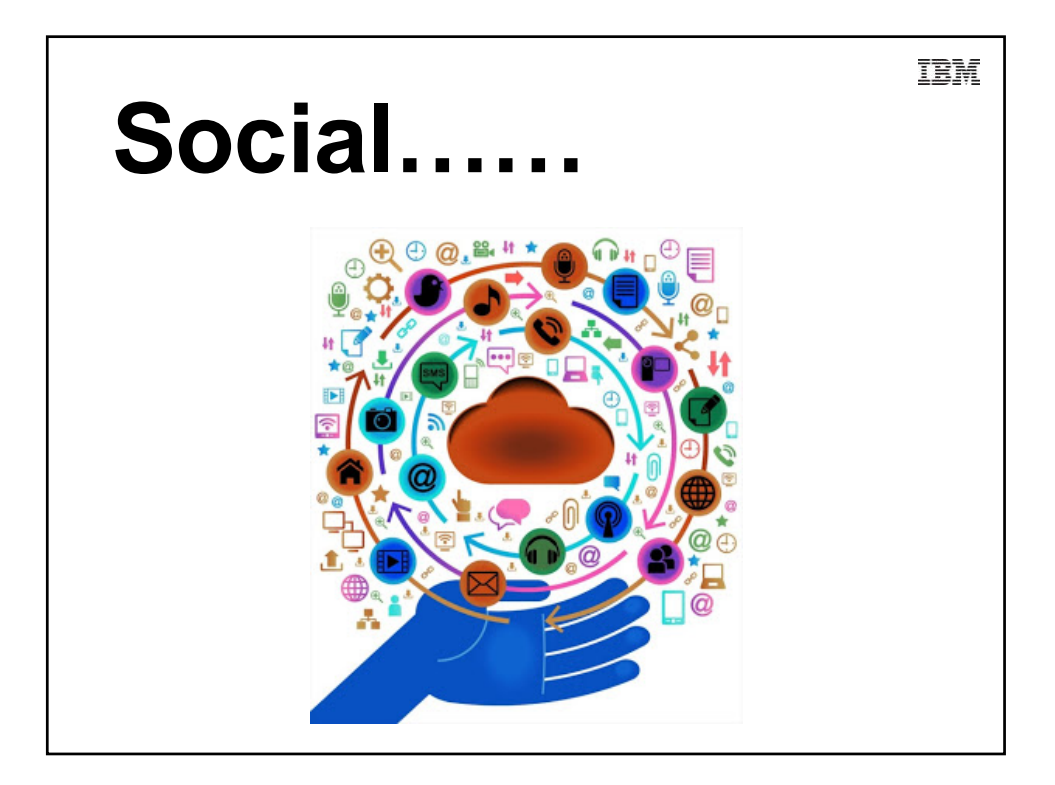

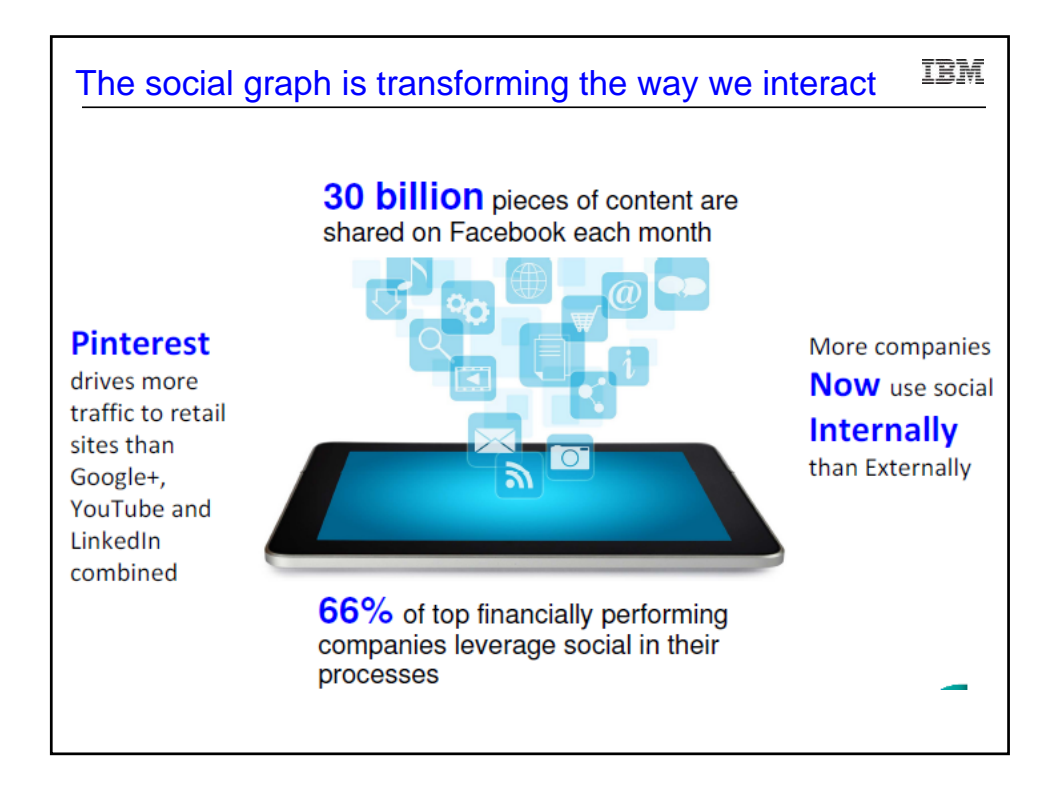

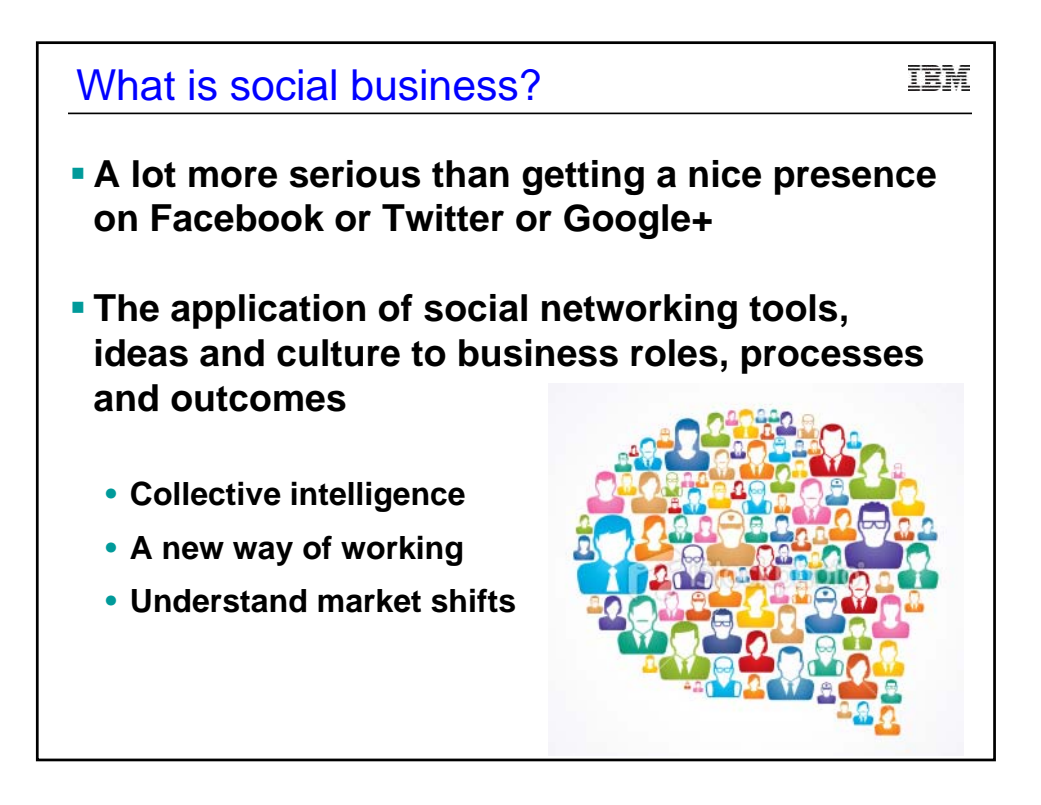

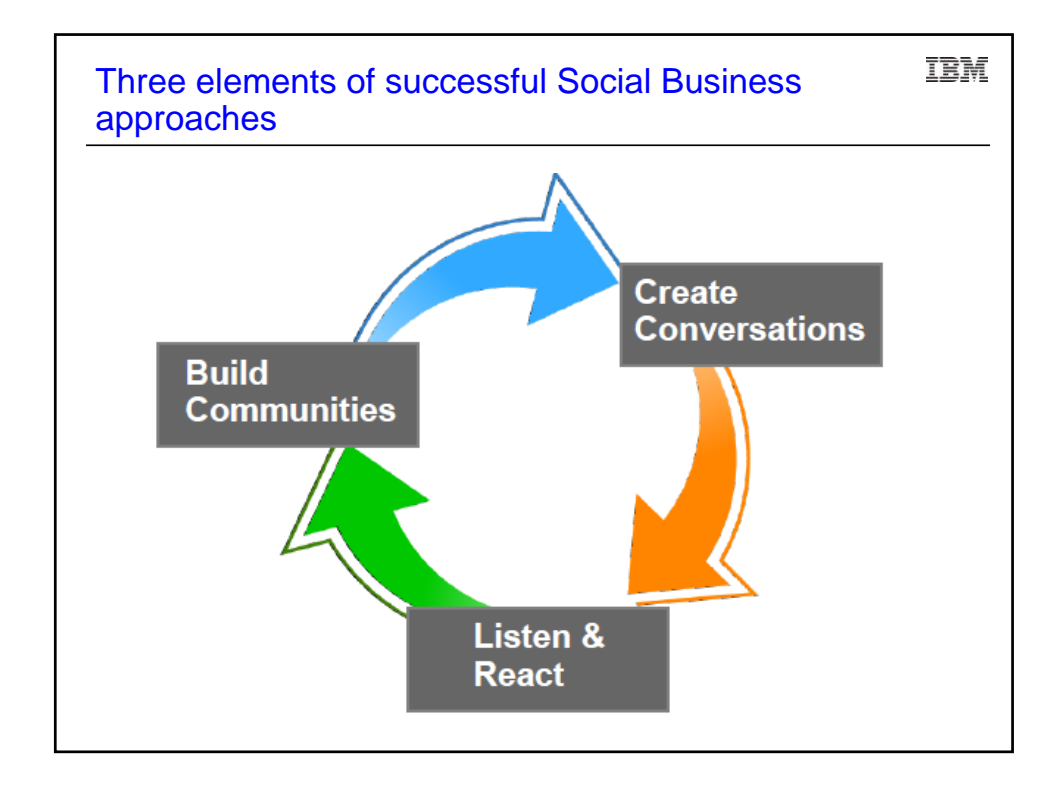

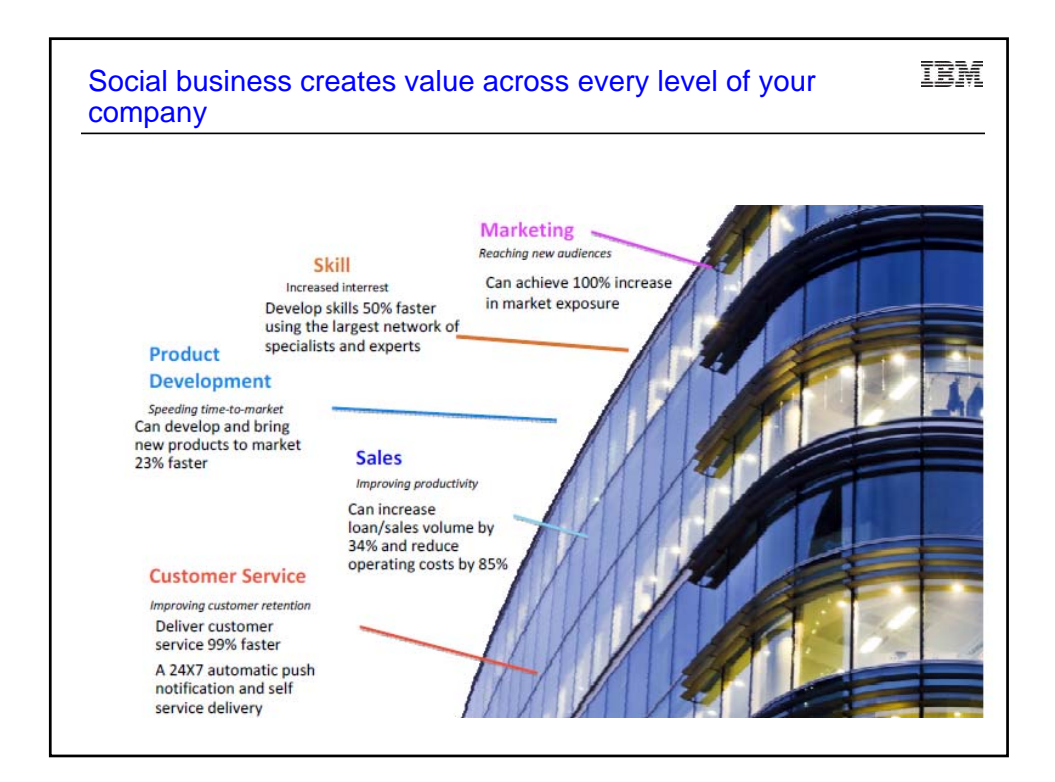

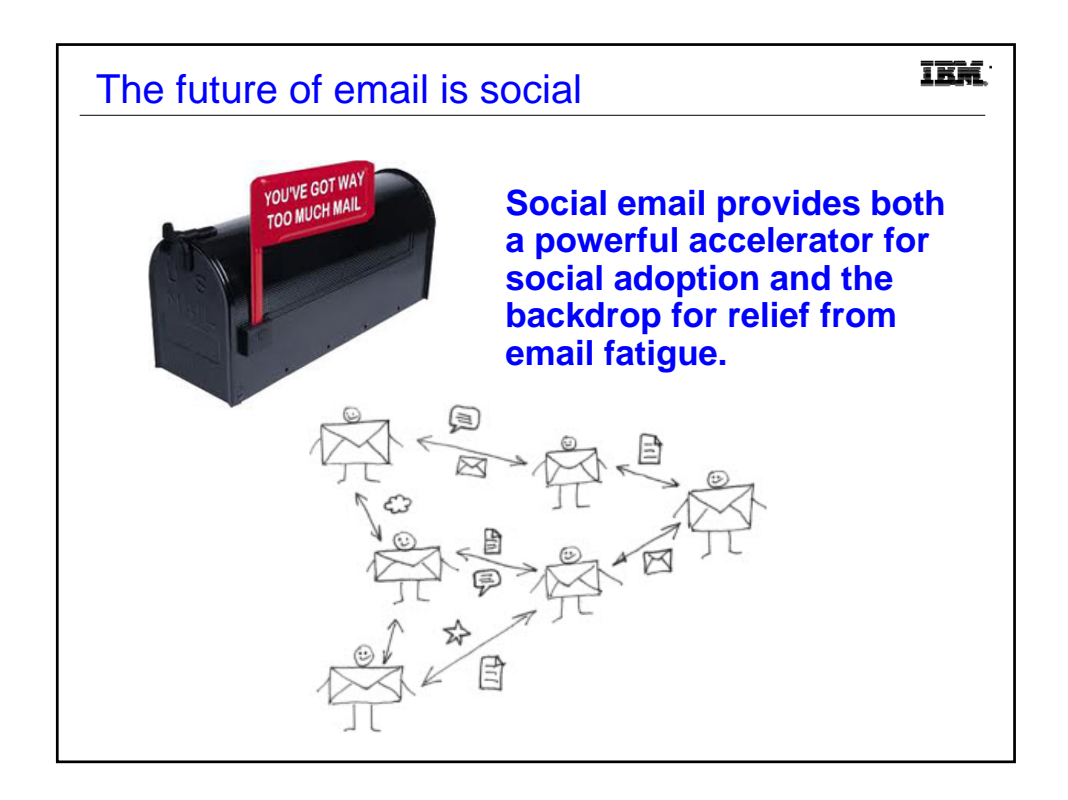

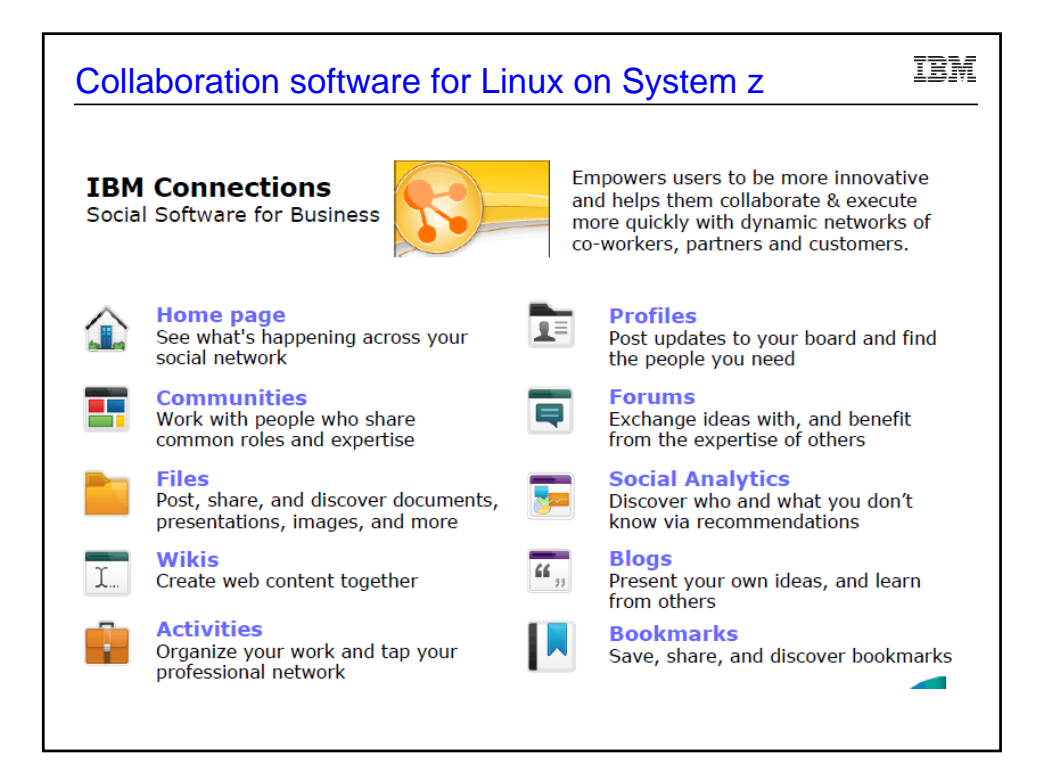

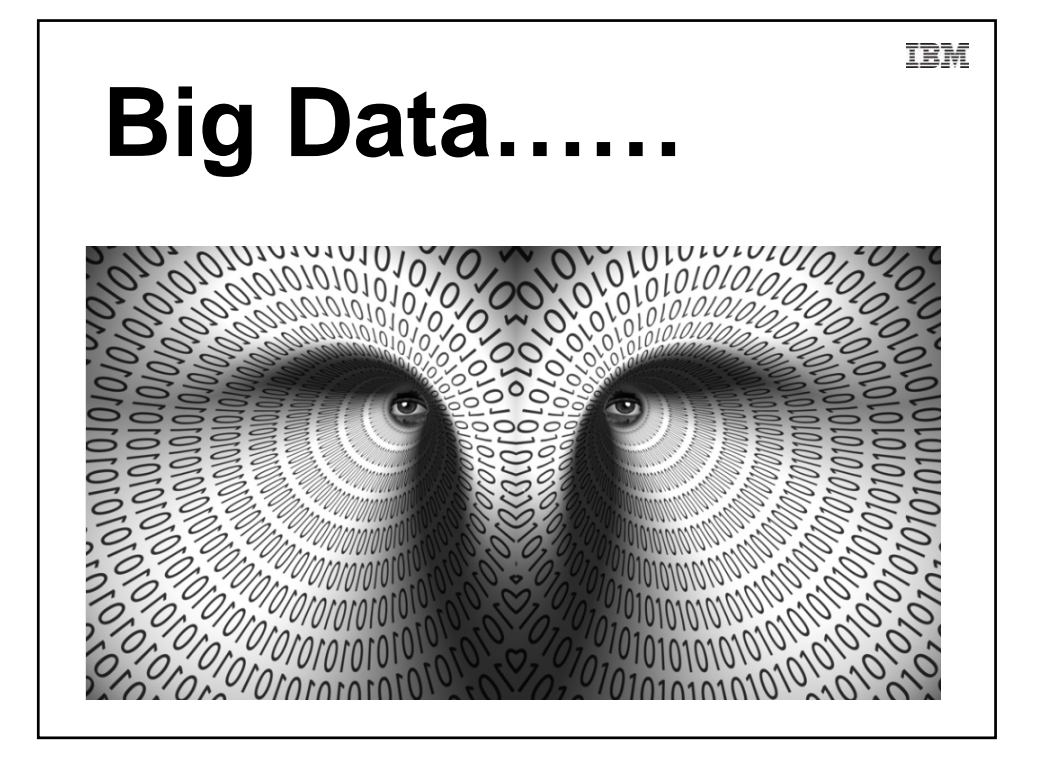

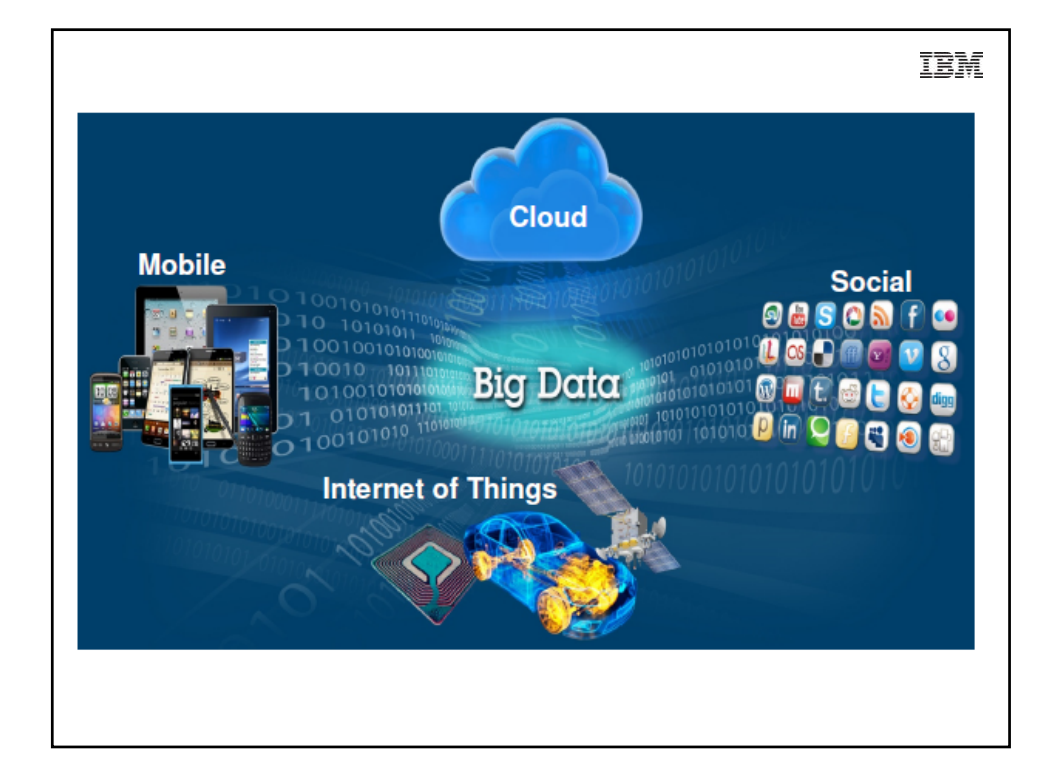

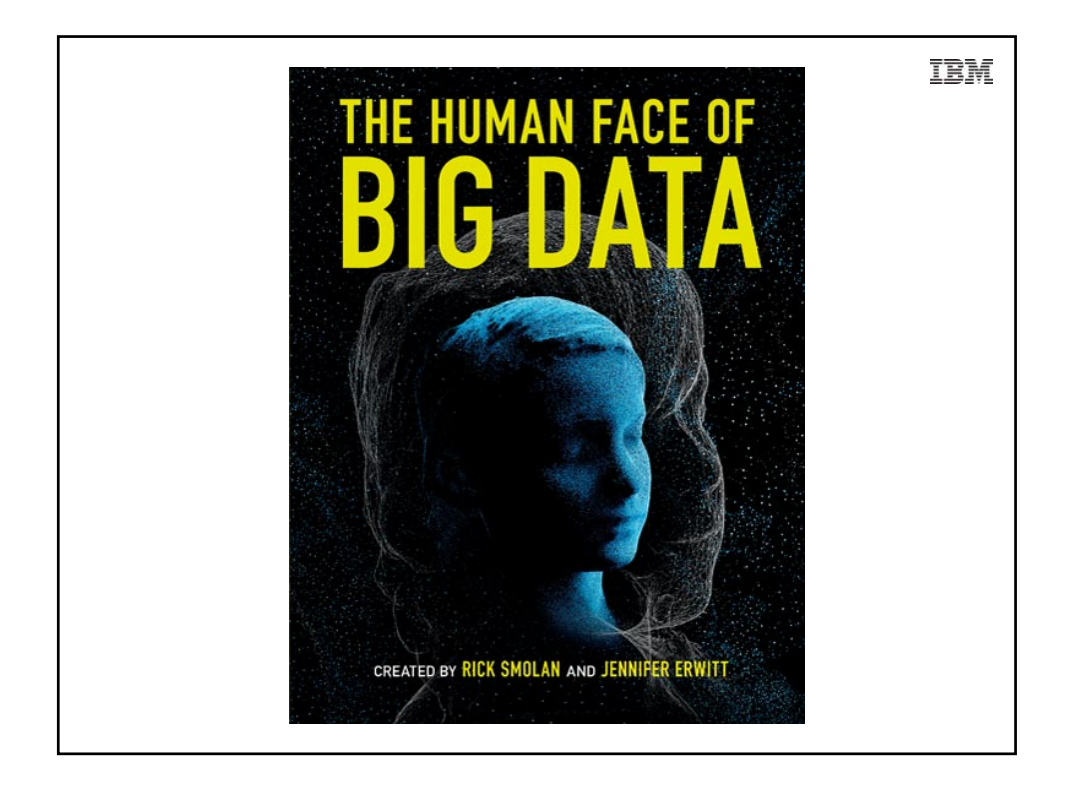

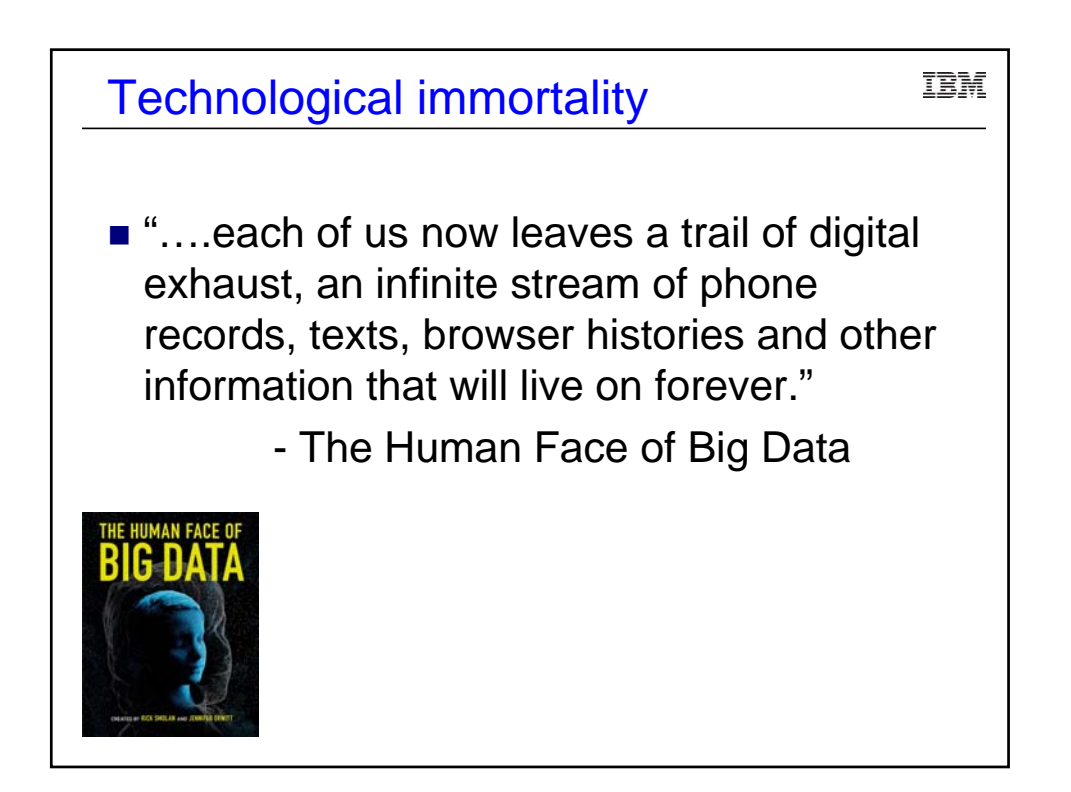

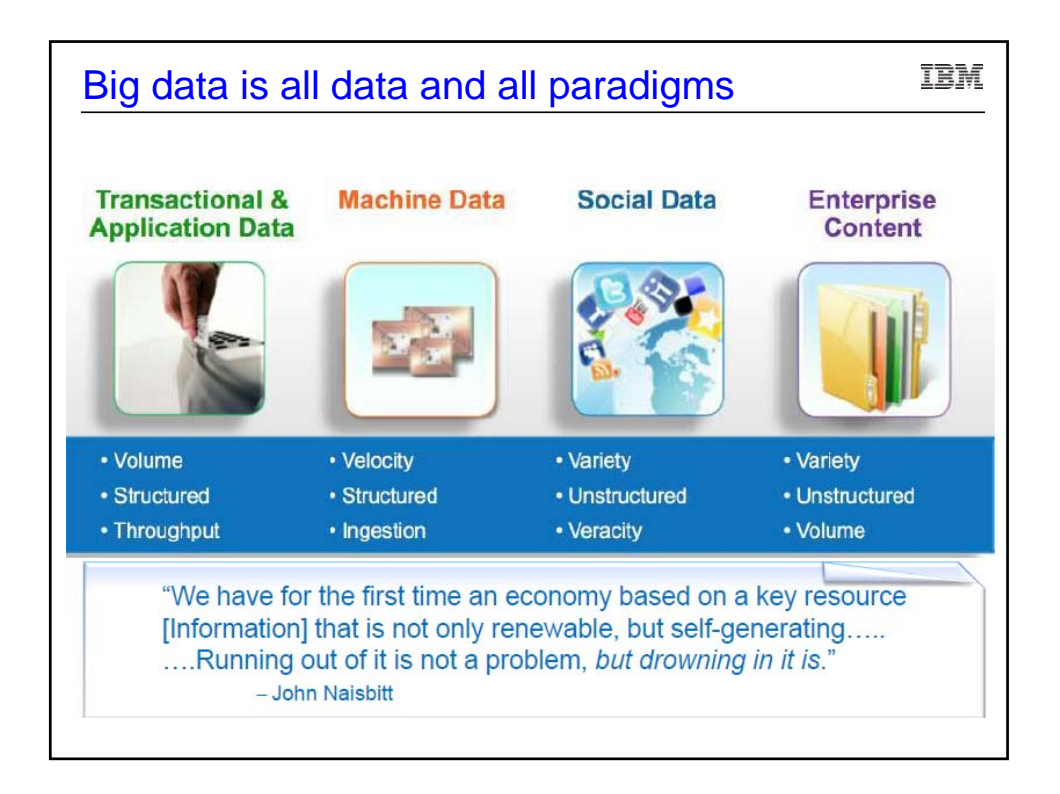

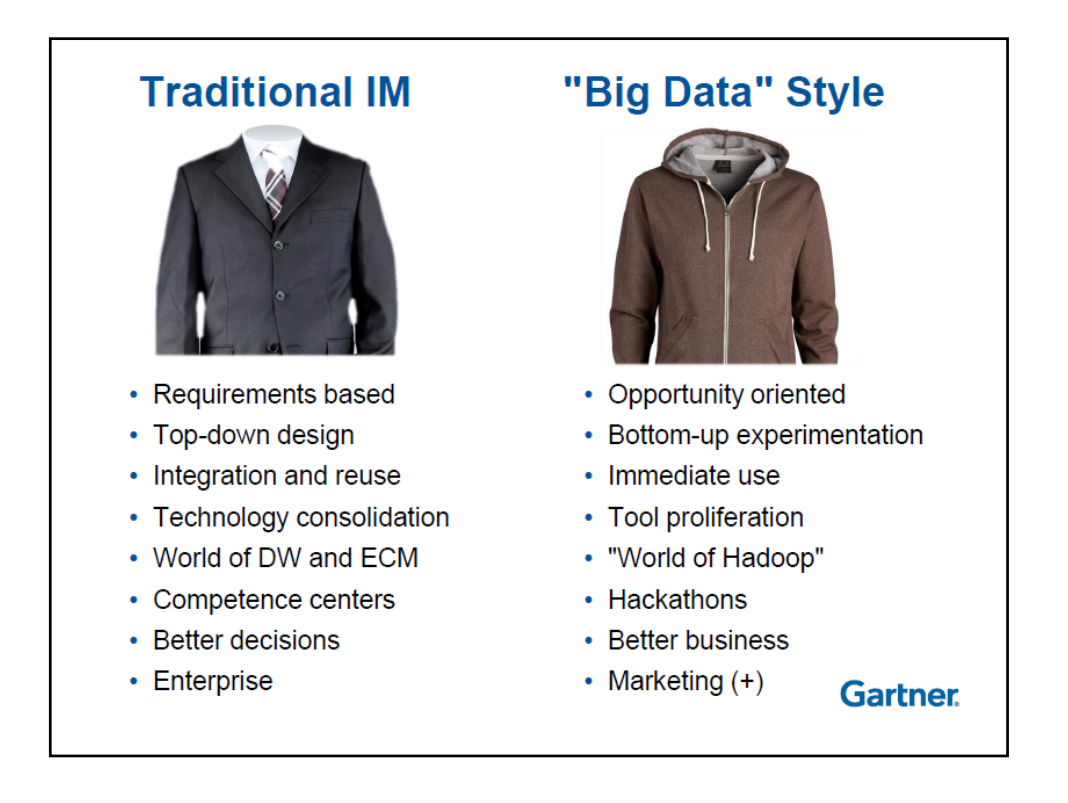

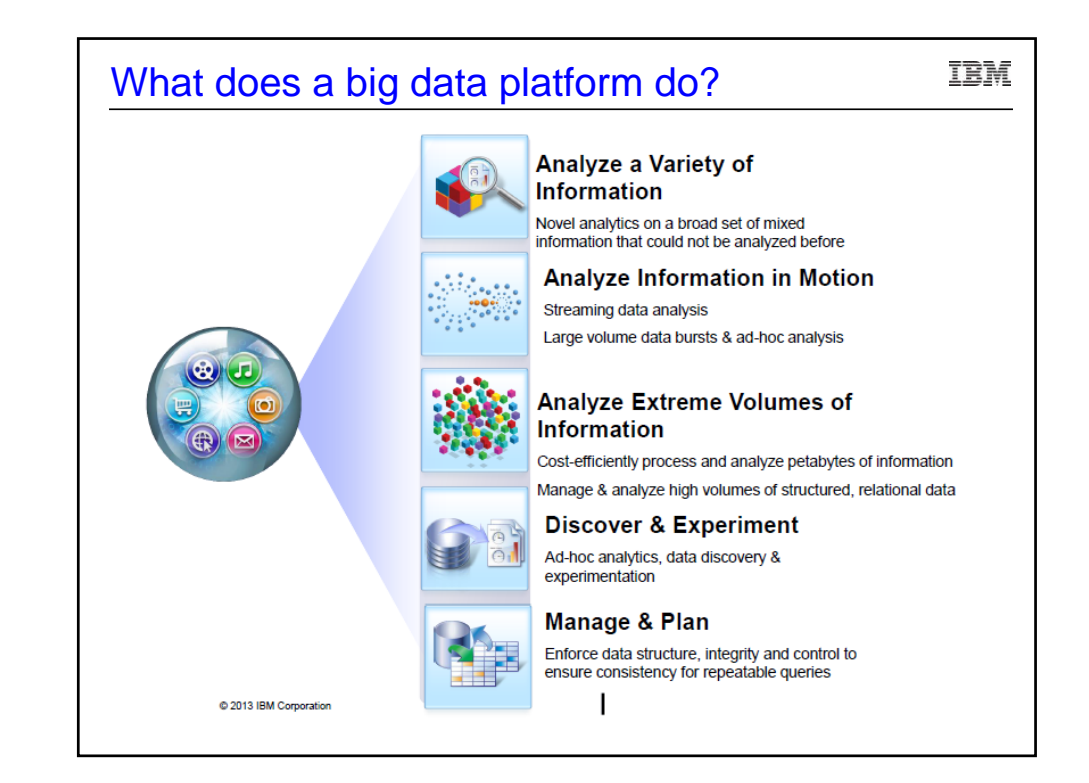

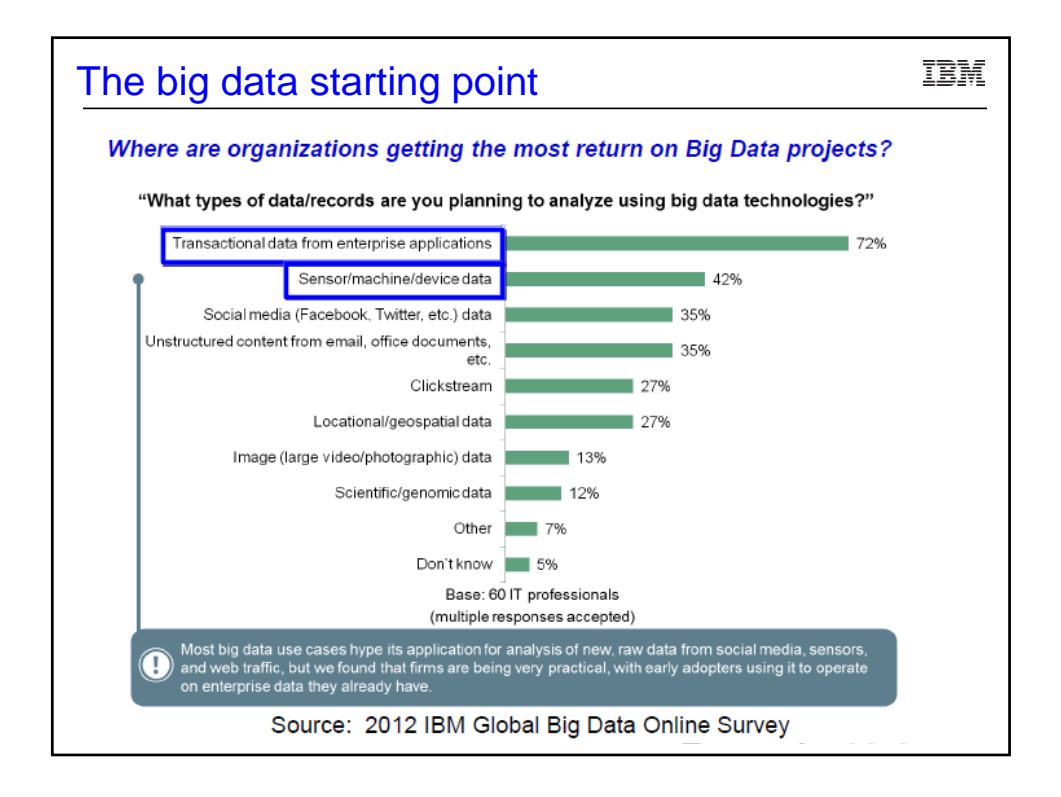

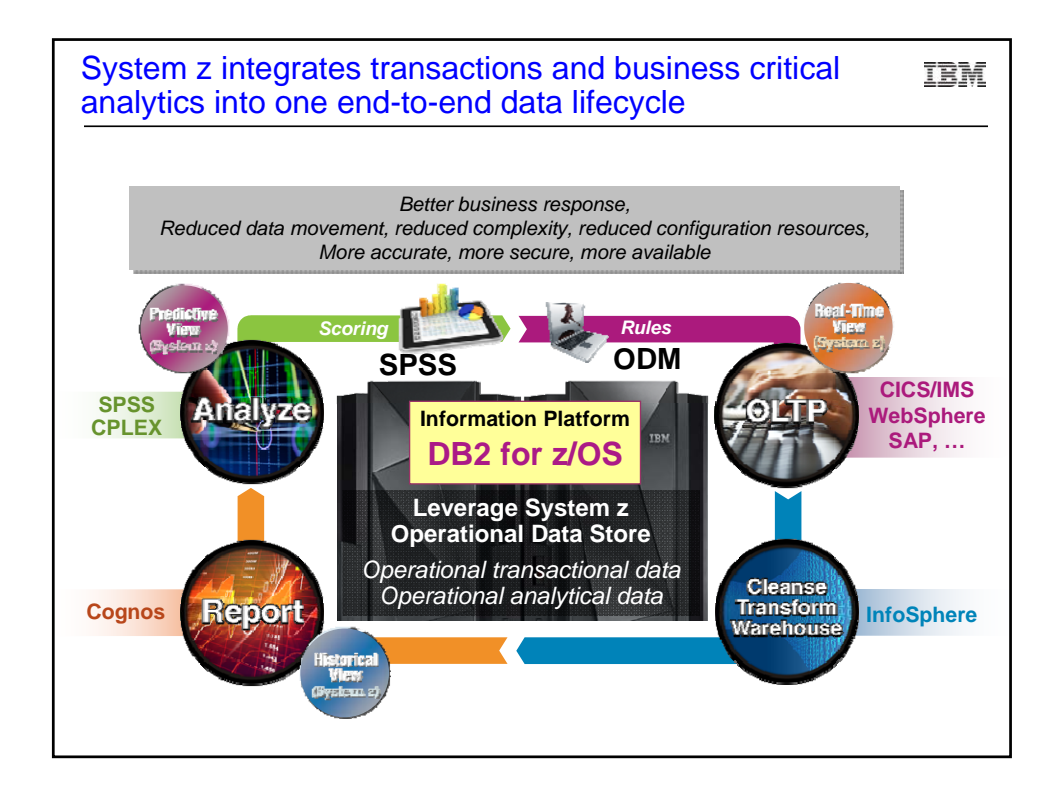

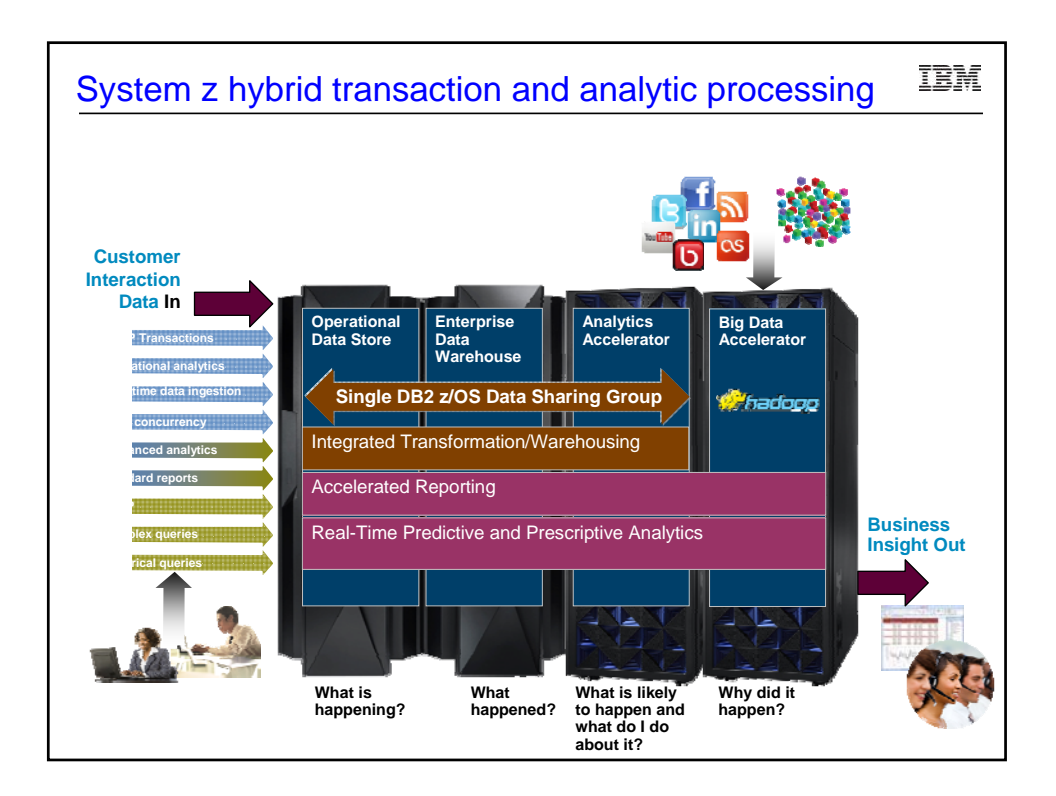

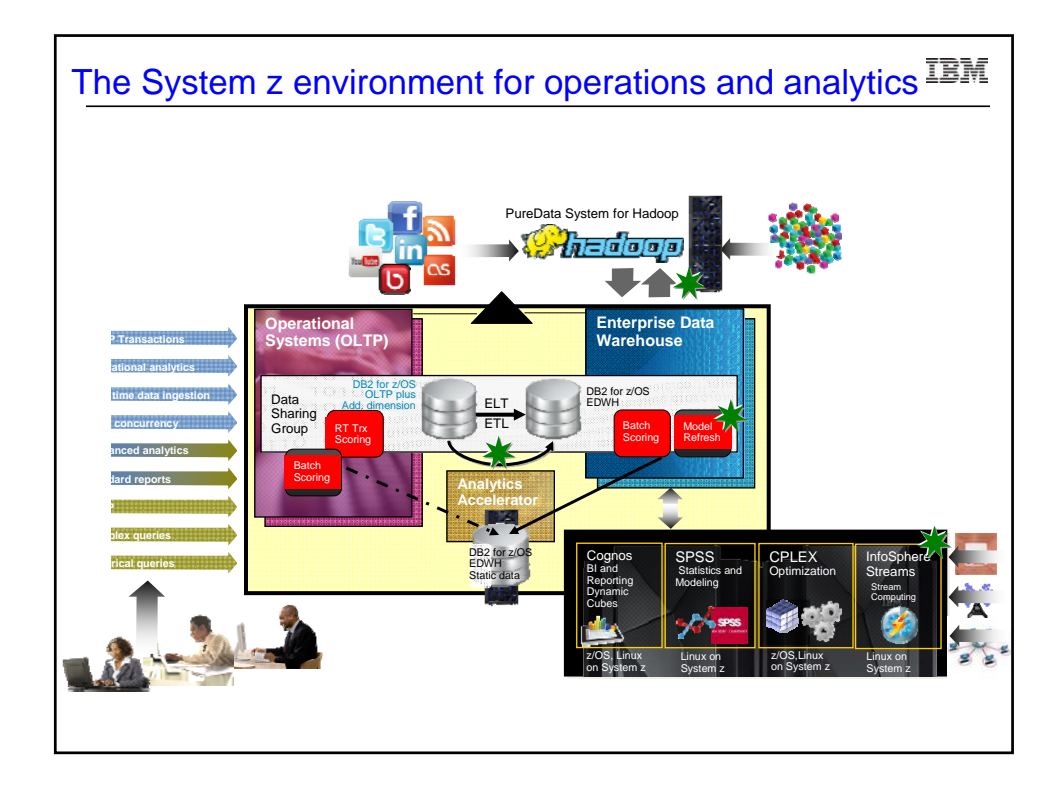

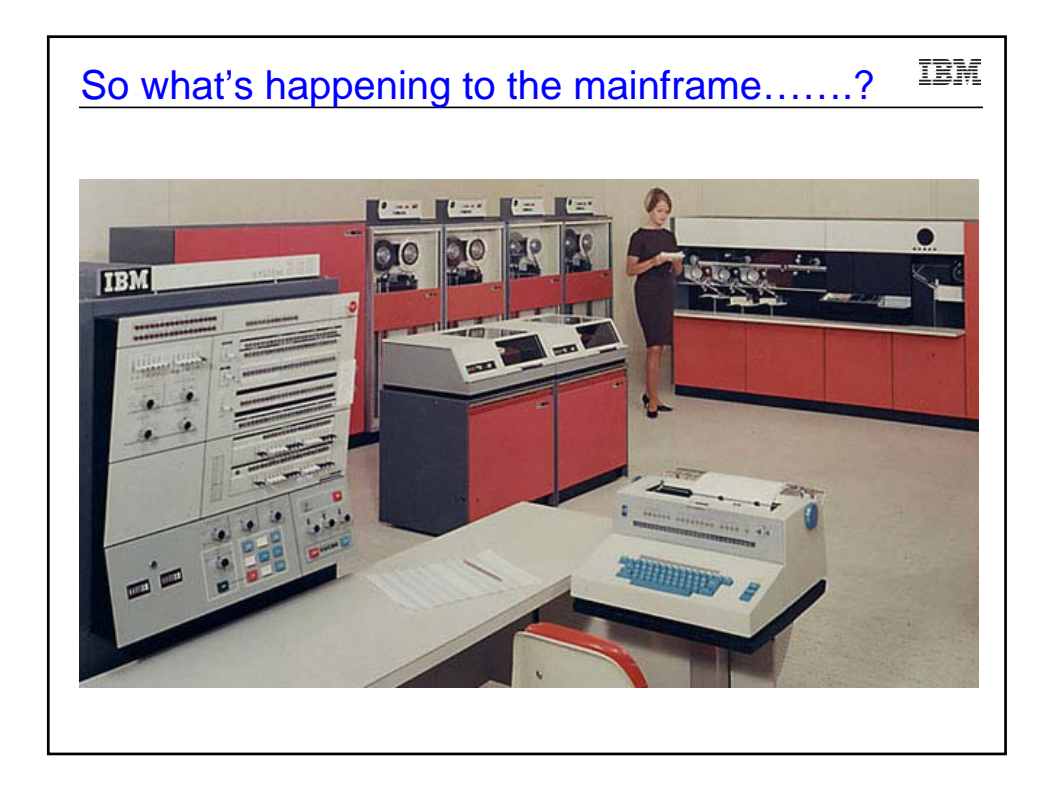

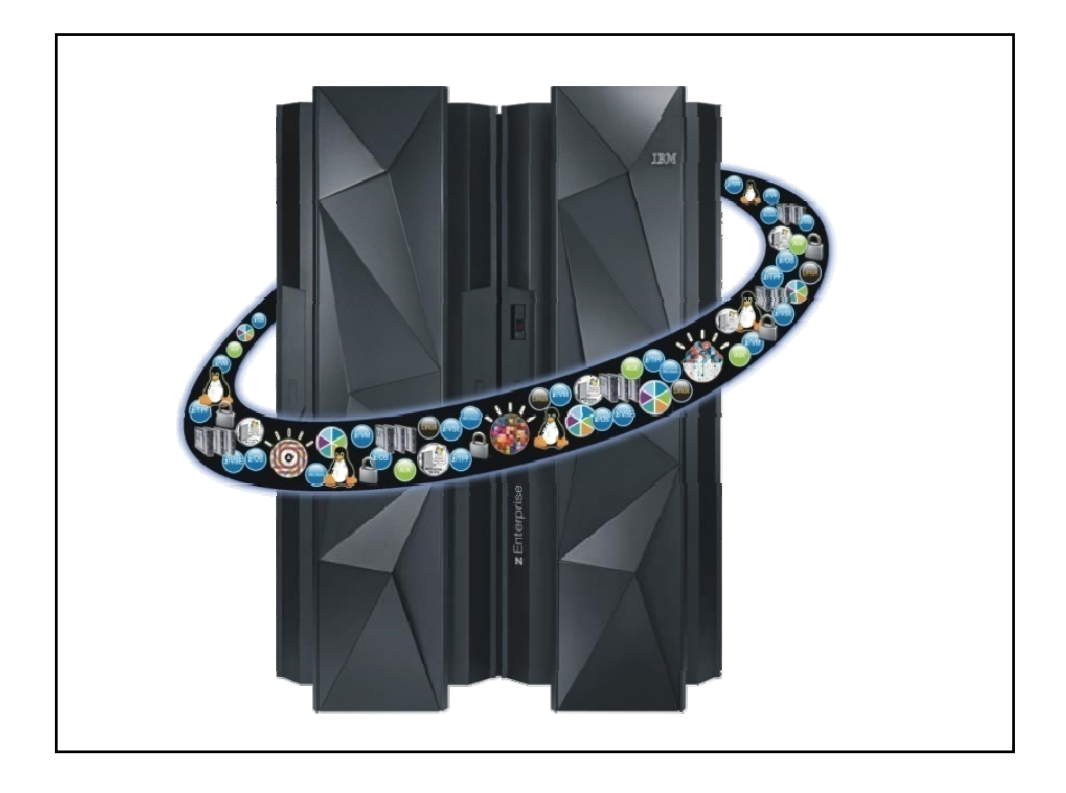

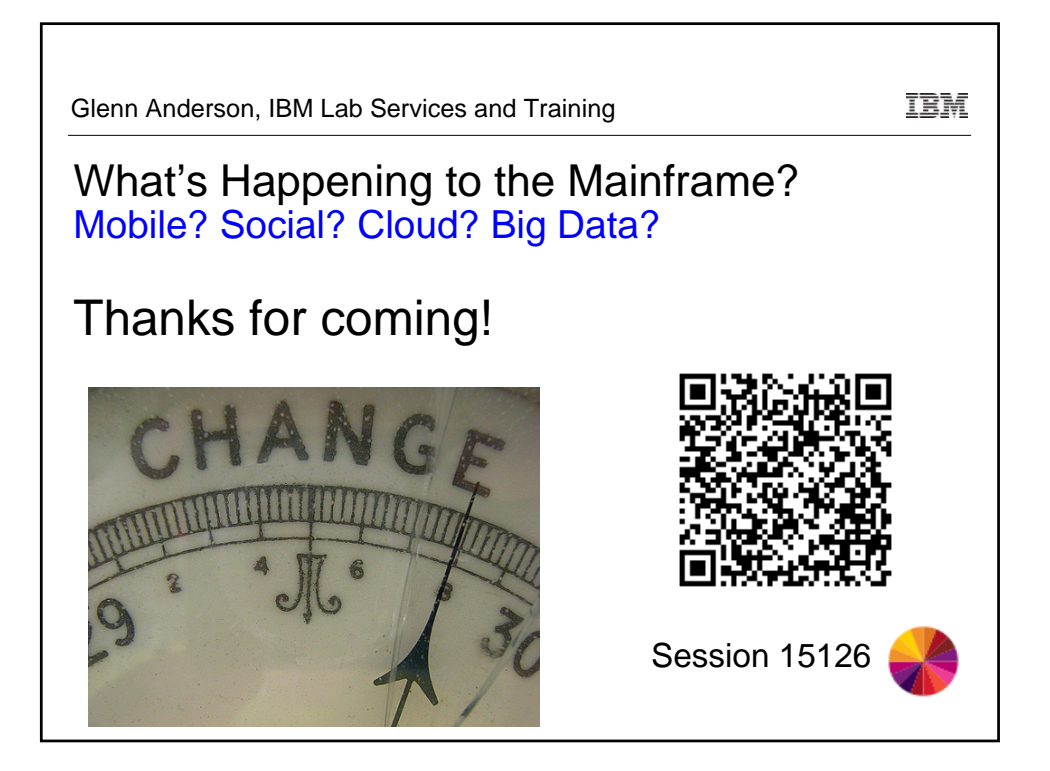